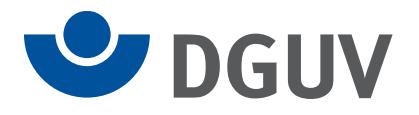

Verfahrensbeschreibung zum elektronischen Lohnnachweis an die Unfallversicherung

**Stand: 01.01.2024**

**Version: 2.1** 

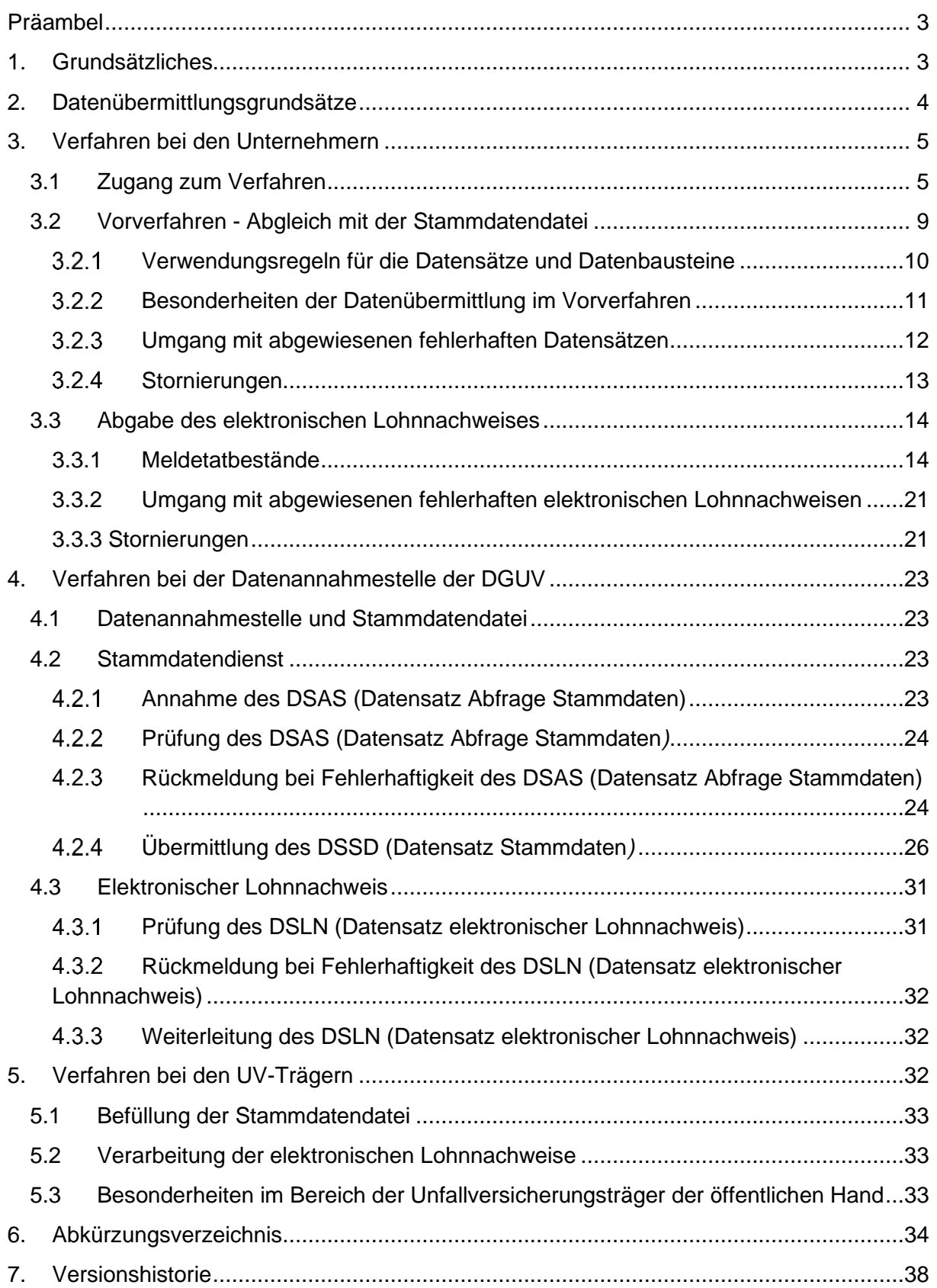

## Anlagen

- Schlüsselzahlen für Melde- und Anzeigegründe im UV-Meldeverfahren
- Datensatz elektronischer Lohnnachweis mit Fehlerprüfungen
- Datensatz Abfrage Stammdaten mit Fehlerprüfungen
- Datensatz Stammdaten
- Kommunikationsdatensätze mit Fehlerprüfungen
- Fehlerkatalog mit Fehlerbeschreibungen
- teilnehmende Unfallversicherungsträger
- nicht teilnehmende Unfallversicherungsträger

<span id="page-3-0"></span>Diese Verfahrensbeschreibung zum UV-Meldeverfahren ergänzt die "Gemeinsamen Grundsätze zur Datenübermittlung an die Unfallversicherung" nach § 103 Viertes Buch Sozialgesetzbuch (SGB IV) sowie das gemeinsame Rundschreiben "Meldeverfahren zur Sozialversicherung" in der jeweils geltenden Fassung. Die Verfahrensbeschreibung wird regelmäßig überprüft und angepasst.

### <span id="page-3-1"></span>1. Grundsätzliches

Durch das Fünfte Gesetz zur Änderung des Vierten Buches Sozialgesetzbuch und anderer Gesetze (5. SGB IV-ÄndG) wurde die Vorschrift des § 165 Abs. 1 SGB VII, wonach die Unternehmer zum Lohnnachweis verpflichtet sind, mit Wirkung vom 01.01.2017 neu gefasst und gleichzeitig die Übermittlung der Daten im Lohnnachweisverfahren durch Einfügung der §§ 99 bis 103 SGB IV näher geregelt.

Die Deutsche Gesetzliche Unfallversicherung hat zusammen mit den anderen Spitzenorganisationen der Sozialversicherung die Übermittlung von Daten durch den Unternehmer im Lohnnachweisverfahren, den Inhalt des elektronischen Lohnnachweises, die Funktionsweise des Stammdatendienstes und die Verarbeitung, Weiterleitung und Nutzung der Daten zum Lohnnachweisverfahren in den "Gemeinsamen Grundsätzen zur Datenübermittlung an die Unfallversicherung" nach § 103 SGB IV festgelegt.

Grundsätzlich erstreckt sich die gesetzliche Verpflichtung der Unternehmer zur Übermittlung des elektronischen Lohnnachweises auf die Arbeitsentgelte und die geleisteten Arbeitsstunden der uv-meldepflichtigen Personen. Darüber hinaus werden auch die anderen gesetzlich zugelassenen Maßstäbe (Zahl der Versicherten, Einwohnerzahl), nach denen sich die Höhe der Beiträge für die uv-meldepflichtigen Personen richten kann, vom UV-Meldeverfahren erfasst. Mit dem am 16.11.2016 veröffentlichten 6. SGB IV-ÄndG sind im Bereich der Unfallversicherungsträger der öffentlichen Hand jedoch aus verwaltungsökonomischen Gründen Ausnahmeregelungen für Privathaushalte und die Beitragsberechnung nach Einwohnerzahlen geschaffen worden. Nicht einbezogen in das neue UV-Meldeverfahren sind zudem Unternehmen, die der landwirtschaftlichen Berufsgenossenschaft und den Feuerwehrunfallkassen formell angehören sowie Unternehmen der Unfallversicherungsträger.

Mit dem Siebten Gesetz zur Änderung des Vierten Buches Sozialgesetzbuch wurde durch die Einführung des § 136a SGB VII die gesetzliche Grundlage für ein neues Ordnungskennzeichen in der gesetzlichen Unfallversicherung geschaffen. Zum 1. Januar 2023 erhalten die Mitgliedsunternehmen der Berufsgenossenschaften und Unfallkassen bundesweit einheitliche Unternehmensnummern. Diese lösen die bisherigen trägerspezifischen Mitgliedsnummern als Ordnungskennzeichen ab.

Nachfolgend werden das technische Verfahren und die fachlichen Inhalte der Datensätze mit ihren Datenbausteinen näher beschrieben. Dabei ist die Darstellung nach der am Verfahren Beteiligten, d.h. den Unternehmern, der DGUV und den Unfallversicherungsträgern, gegliedert. Vorangestellt ist eine Beschreibung der Datenübermittlungsgrundsätze. Die Verfahrensbeschreibung wird in den Anlagen ergänzt durch die Fehlerbeschreibungen sowie eine abschließende Auflistung der aktuell gültigen Betriebsnummern der Unfallversicherungsträger.

#### <span id="page-4-0"></span>2. Datenübermittlungsgrundsätze

Die Teilnahme an der Datenübermittlung an die gesetzliche Unfallversicherung erfordert die gesicherte und verschlüsselte Datenübertragung aus systemgeprüften Entgeltabrechnungsprogrammen oder systemgeprüften Ausfüllhilfen. Voraussetzung ist dabei insbesondere, dass die Lohnnachweisdaten aus maschinell geführten Entgeltunterlagen hervorgehen und erstellt werden.

Die unter Nutzung des GKV-Kommunikationsservers an die Datenannahmestelle der Unfallversicherungsträger (UV-DAV) zu übermittelnden Fachdatensätze werden im Sinne der Gemeinsamen Grundsätze für die Kommunikationsdaten nach § 28b Absatz 1 Satz 1 Nummer 4 SGB IV in die Kommunikationsdatensätze, bestehend aus Vorlaufdatensatz (VOSZ), Datensatz Kommunikation (DSKO) und Nachlaufdatensatz (NCSZ), eingebettet. Die technischen Voraussetzungen, die in den Gemeinsamen Grundsätzen Technik nach § 95 SGB IV definiert werden, bilden die Grundlage für das UV-Meldeverfahren.

Die fachlichen Datensätze sind entsprechend der Anlagen zu den "Gemeinsamen Grundsätzen zur Datenübermittlung an die Unfallversicherung" nach § 103 SGB IV aufzubauen. Diese sind für die Anfrage des Unternehmers oder seines Beauftragten hinsichtlich der Stammdaten der Datensatz "Abfrage Stammdaten" (DSAS), für die Antwort der Deutschen Gesetzlichen Unfallversicherung darauf der Datensatz "Stammdaten" (DSSD) und für die Meldung des Lohnnachweises der Datensatz "Elektronischer Lohnnachweis" (DSLN).

Um die versendeten Datensätze im Verfahren über den Kommunikationsserver jeweils den richtigen Adressaten eindeutig zuordnen zu können, werden folgende Kennzeichen verwendet:

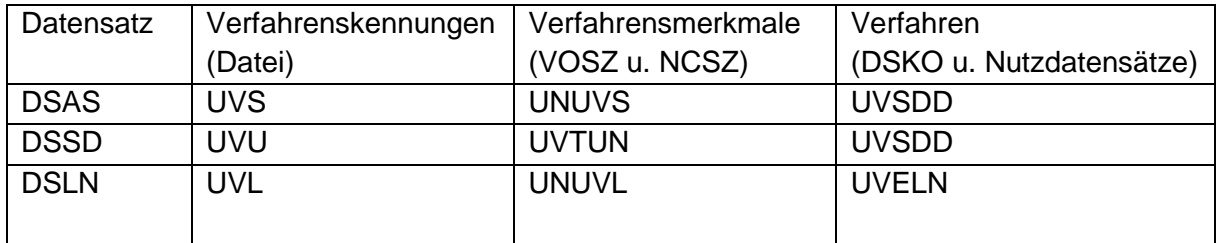

Im UV-Meldeverfahren werden die Datensätze an die Betriebsnummer der UV-DAV adressiert. Diese lautet 95783331.

## <span id="page-5-1"></span><span id="page-5-0"></span>3.1 Zugang zum Verfahren

Die Teilnahme am UV-Meldeverfahren ist nur über ein zertifiziertes Entgeltabrechnungsprogramm oder eine zertifizierte Ausfüllhilfe möglich. Die Zertifikate werden durch die Informationstechnische Servicestelle der Gesetzlichen Krankenversicherung GmbH (ITSG) auf Antrag und nach erfolgreicher Systemuntersuchung vergeben.

Sofern ein Unternehmen oder seine Beauftragten ein zertifiziertes Abrechnungsprogramm nutzen, sind im Rahmen der Rückrechnungstiefe alle Meldungen aus dem Programm zu erzeugen und innerhalb von einer Woche zu übermitteln.

Das UV-Meldeverfahren besteht aus mehreren Prozessschritten, die mit dem Abruf der Stammdaten initiiert werden. Hierfür sind die Betriebsnummer des Unfallversicherungsträgers, die Unternehmensnummer und das persönliche Identifikationskennzeichen als Zugangsvoraussetzung notwendig. Diese Zugangsdaten werden dem Unternehmer von seinem zuständigen Unfallversicherungsträger schriftlich mitgeteilt und sind für die Zukunft in der Weise geeignet aufzubewahren, dass Unberechtigten die Kenntnisnahme und regelwidrige Verwendung nicht ermöglicht wird.

Zusätzlich sind für eine Identifikation der meldenden/die Abrechnung durchführenden Stelle die Betriebsnummern des lohnverantwortenden Beschäftigungsbetriebes (meldende Stelle) und der Abrechnungsstelle sowie die durch die DGUV vergebene laufende Nummer für die Kombination dieser beiden Betriebsnummern erforderlich. Zu einem Unternehmen kann es mehrere meldende/die Abrechnung durchführende Stellen geben. Für einen vollständigen Meldevorgang ist nur eine Art der Übermittlung (entweder zertifiziertes Entgeltabrechnungsprogramm oder zertifizierte Ausfüllhilfe) zulässig.

Jede im UV-Meldeverfahren abgegebene Meldung bezieht sich immer nur jeweils auf ein Meldejahr.

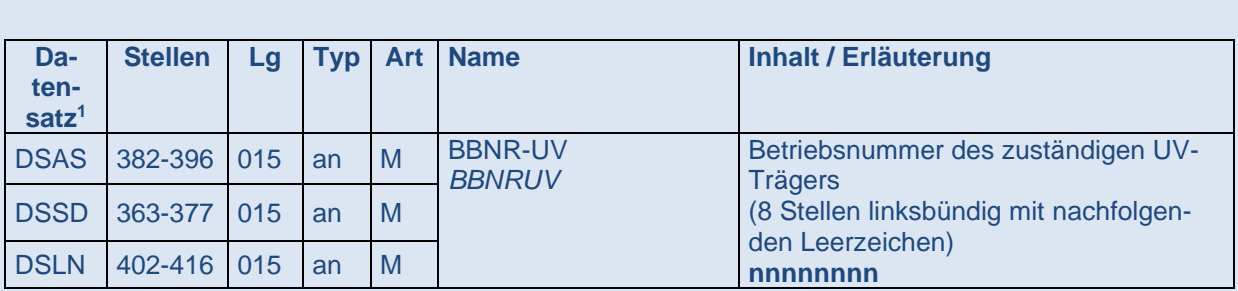

**BBNRUV (Betriebsnummer des Unfallversicherungsträgers)**

In diesem Feld ist die von der Bundesagentur für Arbeit vergebene Betriebsnummer des zuständigen Unfallversicherungsträgers (Berufsgenossenschaft bzw. Unfallversicherungsträger der öffentlichen Hand) anzugeben. Die jeweils aktuell gültigen BBNRUV ergeben sich aus Anlage 7 zu dieser Verfahrensbeschreibung. Nur diese BBNRUV sind unter Beachtung ihrer Gültigkeiten zulässig.

<sup>&</sup>lt;sup>1</sup> Im Kapitel Zugang zum Verfahren werden der Übersichtlichkeit wegen die Datenfelder der Datensätze DSAS, DSSD und DSLN gemeinsam beschrieben. Auf Wiederholungen in den Folgekapiteln wird verzichtet.

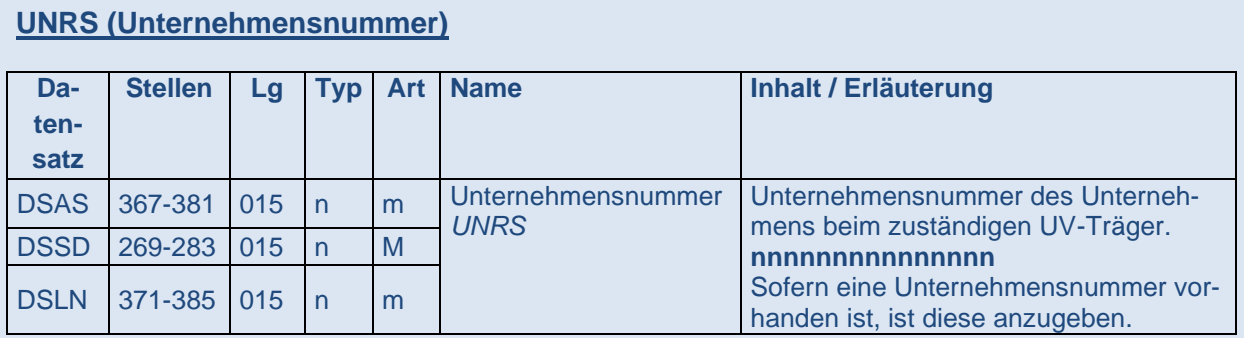

In diesem Feld wird die Unternehmensnummer für das Unternehmen erfasst, unter der es beim zuständigen Unfallversicherungsträger geführt wird. Es ist die für den Meldezeitraum gültige Unternehmensnummer zu verwenden.

Die neue Unternehmensnummer besteht aus 15 Ziffern. Sie enthält die zwölfstellige Unternehmernummer und das dreistellige Unternehmenskennzeichen im zentralen Unternehmerverzeichnis bei der DGUV.

An der zwölften Stelle ist eine Prüfziffer eingebunden. Die Prüfziffer der Unternehmensnummer wird wie folgt gebildet:

- Die Ziffern der Unternehmensnummer (Stellen 1 bis 11) werden an der ersten Stelle beginnend - mit den Faktoren 4, 9, 4, 9, 4, 9, 4, 9, 4, 9, 4 multipliziert.
- Die einzelnen Produkte werden aufsummiert.
- Die Summe wird durch 10 dividiert.
- Der verbleibende Rest wird von 10 subtrahiert, das ist die Prüfziffer.
- Für den Fall, dass dabei 10 bleibt ist die Prüfziffer 0.

Das Unternehmenskennzeichen kann nicht "000" sein.

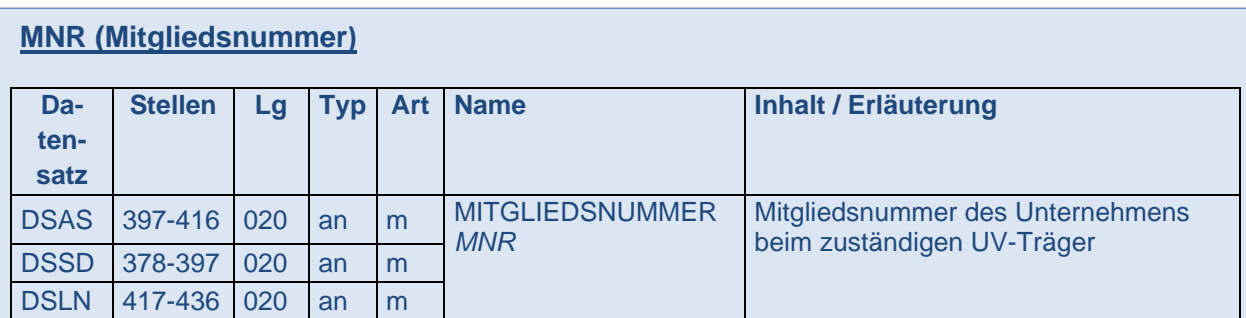

In diesem Feld wird die Mitgliedsnummer des Unternehmens eingetragen, unter welcher es bei dem zuständigen Unfallversicherungsträger geführt wird. Es ist die für den jeweiligen Meldezeitraum gültige Mitgliedsnummer bei dem zuständigen Unfallversicherungsträger zu verwenden.

**PIN (Persönliches Identifikationskennzeichen zur Unternehmensnummer / Mitgliedsnummer)**

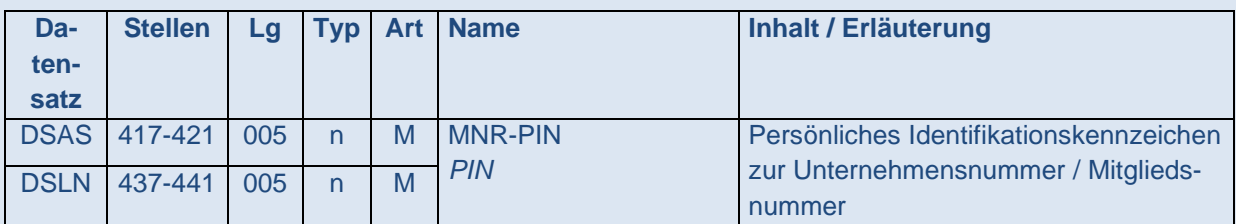

In diesem Feld ist die PIN einzutragen, welche von dem zuständigen Unfallversicherungsträger zu der jeweiligen Unternehmensnummer / Mitgliedsnummer zusätzlich vergeben wurde. Zu jeder Unternehmensnummer / Mitgliedsnummer wird nur eine PIN vergeben. Diese gilt solange, bis der zuständige Unfallversicherungsträger für diese Unternehmensnummer / Mitgliedsnummer eine neue PIN vergibt.

Eine PIN, deren Integrität (z.B. durch Verlust, unbefugte Kenntnisnahme Dritter oder unberechtigte Verwendung) einmal technisch kompromittiert wurde, kann für Abfragen der Stammdaten und Meldungen nicht wiederverwendet werden, auch nicht historisch.

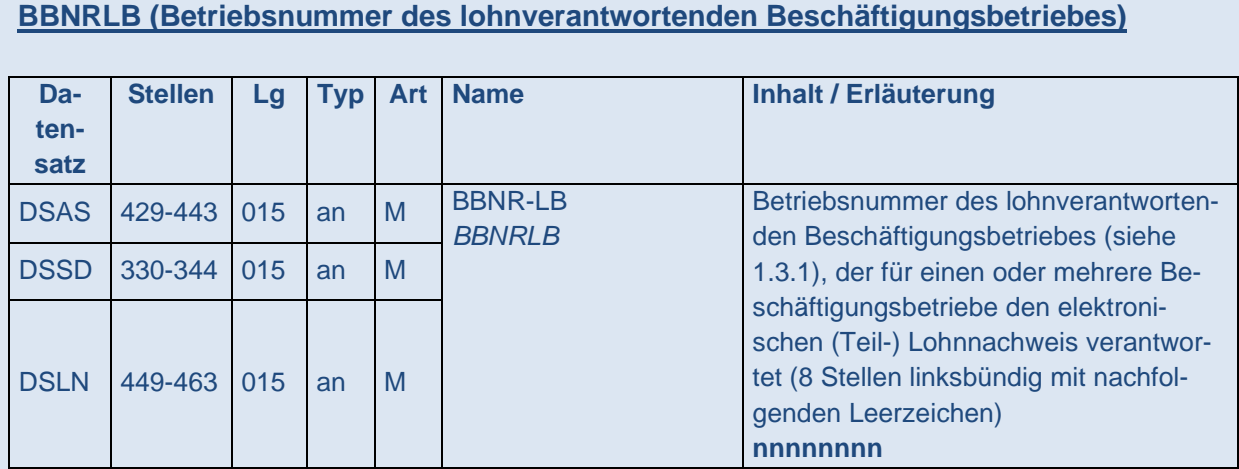

In diesem Feld ist die Betriebsnummer des Unternehmens einzutragen, das die Lohnabrechnung insgesamt verantwortet. Dabei handelt es sich regelmäßig um den Beschäftigungsbetrieb, bei dem die Geschäftsführung bzw. die personelle und fachliche Verantwortlichkeit und Haftung für den Aufgabenbereich der Lohnabrechnung angesiedelt ist. Es muss hier eine zum Unternehmen gehörende Betriebsnummer (Hauptsitz des Unternehmens) genutzt werden. Die Betriebsnummer eines externen Dienstleisters kann daher nicht als lohnverantwortende Stelle genutzt werden.

#### **BBNRAS (Betriebsnummer der die Abrechnung durchführenden Stelle)**

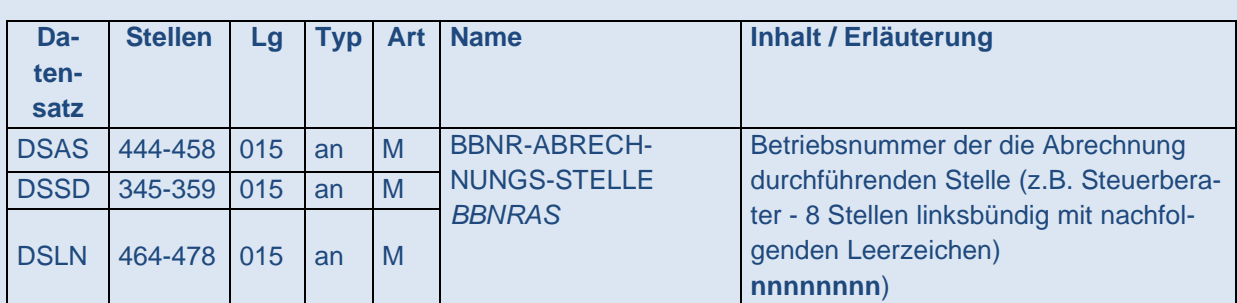

In diesem Feld ist die Betriebsnummer der Stelle einzutragen, bei der die Lohnabrechnung eingesehen werden kann, d.h. der Ort, an dem die Lohnabrechnung durchgeführt wird und die Unterlagen physisch vorliegen. Dies kann ein Beschäftigungsbetrieb des Unternehmens selbst, ein Steuerberater oder ein anderer externer Dienstleister sein. Bei dem Beschäftigungsbetrieb des Unternehmens muss es sich nicht um die BBNRLB handeln.

Die Befüllung dieses Datenfeldes ist für das UV-Meldeverfahren verpflichtend.

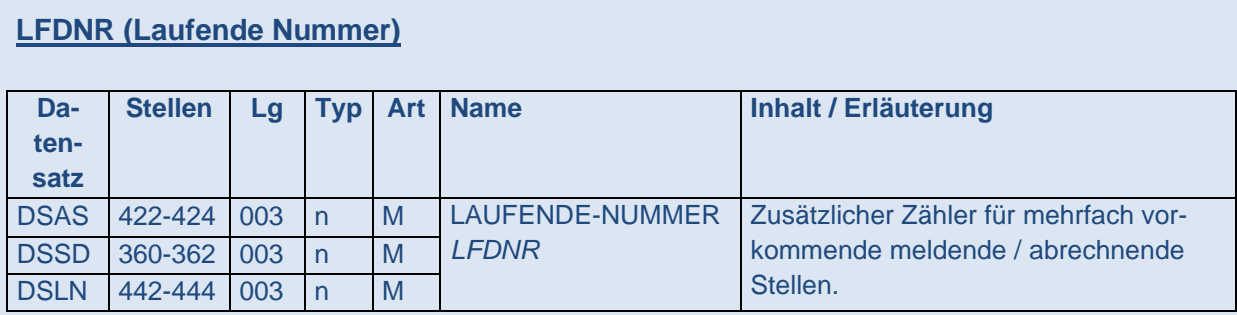

Die laufende Nummer dient der Unterscheidung von mehreren meldenden/die Abrechnung durchführenden Stellen innerhalb eines Unternehmens für eine Unternehmensnummer / Mitgliedsnummer. Sie wird im Falle einer initialen Abfrage der Stammdaten (DSAS) grundsätzlich von der DGUV vergeben. Der Erstabruf dieser meldenden/die Abrechnung durchführenden Stelle erhält die "1" und wird in der Rückmeldung der Stammdaten im DSSD übermittelt.

Bei der Rückmeldung der Stammdaten (DSSD) für das Meldejahr 2023, bei der die Stammdatenabfrage (DSAS) unter Verwendung der Mitgliedsnummer erfolgt, wird neben der Rückmeldung der Unternehmensnummer die bekannte laufende Nummer für die bisherige meldende/die Abrechnung durchführende Stelle beibehalten.

In Fällen von gleichlautenden Inhalten der Felder BBNRUV, UNRS / MNR, BBNRLB und BBNRAS wird bei weiteren initialen Stammdatenabfragen (DSAS) dieser meldenden/die Abrechnung durchführenden Stelle die laufende Nummer um einen Zähler erhöht.

Bei allen künftigen DSAS und DSLN dieser meldenden/die Abrechnung durchführende Stellen sind die jeweils zugeteilten laufenden Nummern zu verwenden. Dies gilt auch für Stornierungen und Neumeldungen, sofern im vorhergehenden Meldejahr für diese Stelle bereits eine laufende Nummer vergeben wurde.

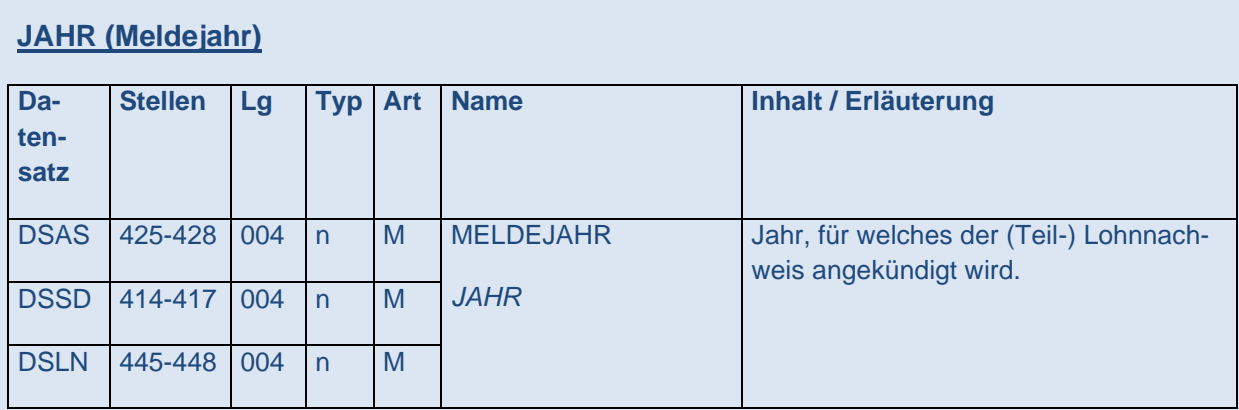

In diesem Feld wird das Kalenderjahr eingefügt, für das die Stammdaten abgerufen werden. Die Lieferung der Stammdaten erfolgt nur für das abgefragte Meldejahr. Der daraufhin gemeldete elektronische (Teil-)Lohnnachweis wird für dieses Meldejahr als (Teil-)Beitragsgrundlage verwendet.

Die Abfrage ist nur für Meldejahre nach dem 31.12.2015 zulässig. Die Stammdaten werden jeweils ab 1. November des dem Meldejahr vorangehenden Kalenderjahres zur Verfügung gestellt, damit sie nach Abruf bereits ab Beginn des Meldejahres von dem zertifizierten Entgeltabrechnungsprogramm genutzt werden können. Im Falle der erstmaligen Abfrage der Stammdaten durch eine meldende/die Abrechnung durchführende Stelle, ist in der Datei nur ein einziges Meldejahr abzufragen. Mit der initialen Stammdatenabfrage wird diese Stelle registriert. Sobald die Rückmeldung zu dieser initialen Stammdatenabfrage mit der vergebenen laufenden Nummer vorliegt, kann diese Stelle sodann auch die Stammdaten für mehrere Meldejahre abfragen. Für Folgeabrufe ist diese laufende Nummer im DSAS zu übermitteln. Auf diese Weise kann in der Stammdatendatei erkannt werden, dass es sich um dieselbe meldende/die Abrechnung durchführende Stelle handelt.

# <span id="page-9-0"></span>3.2 Vorverfahren - Abgleich mit der Stammdatendatei

Das Verfahren des automatisierten Abgleichs der individuellen UV-Stammdaten pro Unternehmensnummer bei dem/n zuständigen UV-Träger/n ist nach § 101 Absatz 4 SGB IV für jedes Unternehmen, das einen elektronischen Lohnnachweis zu übermitteln hat, verbindlich.

Der DSAS ist entsprechend der Anlage 3 dieser Verfahrensbeschreibung in der jeweils gültigen Version aufzubauen.

Der Abruf der Stammdaten muss immer durch die jeweilige meldende/die Abrechnung durchführende Stelle angestoßen werden. Diese Stelle wird nach der erstmaligen Anmeldung im Stammdatendienst pro Meldejahr in der Stammdatendatei registriert. Der Stammdatenabruf führt dazu, dass der zuständige Unfallversicherungsträger für diese Unternehmensnummer von der betreffenden meldenden/die Abrechnung durchführenden Stelle für das abgefragte Meldejahr einen Lohnnachweis erwartet.

Hat ein Unternehmen mehrere meldende/die Abrechnung durchführende Stellen, ist für jede dieser Stellen ein Stammdatenabruf erforderlich. Pro Stammdatenabruf wird sodann ein Teillohnnachweis erwartet, der die gültigen Angaben für die bei der betreffenden Stelle abgerechneten Beschäftigtengruppe enthält.

Die Unternehmen können ihre Stammdaten bereits vor Beginn eines Meldezeitraums im Rahmen der organisatorischen Abläufe in der Entgeltabrechnung abrufen. Dies ist jedoch frühestens ab 1. November des dem Meldejahr vorangehenden Jahres möglich.

Bei monatlichen Abrechnungs- und Melderoutinen durch die zertifizierten Entgeltabrechnungsprogramme erfolgt der Stammdatenabruf spätestens im Dezember des Meldejahres. Auf diese Weise wird sichergestellt, dass der Lohnnachweis insbesondere auch im Falle etwaiger nachträglich notwendiger Berichtigungen anhand von Fehlerprotokollen oder der Zuordnung von uv-meldepflichtigen Personen zu den aktuell gültigen Gefahrtarifstellen fristgerecht gemeldet wird.

Wird von einem Unternehmen eine neue meldende/die Abrechnung durchführende Stelle eingerichtet, muss diese Stelle den Abgleich mit dem Jahr beginnen, ab dem sie erstmals eine uv-meldepflichtige Person abrechnet.

Für die Abfrage der Stammdaten ist neben den Zugangsdaten zum Verfahren der Abfragegrund zu übermitteln.

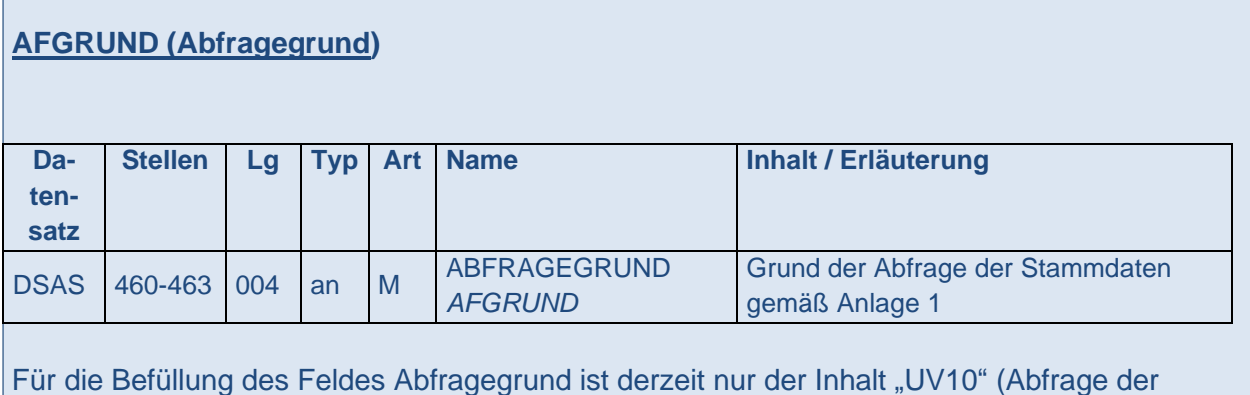

# <span id="page-10-0"></span>Verwendungsregeln für die Datensätze und Datenbausteine

Stammdaten / Anzeige der Abgabe des Lohnnachweises) zulässig.

Die Abfrage der Stammdaten stellt die Anzeige der Abgabe eines (Teil-)Lohnnachweises dar. Zur Sicherstellung der korrekten Zuordnung der Rückantworten (DSSD) zu den Stammdatenabfragen (DSAS) sowie den übermittelten Lohnnachweisen (DSLN) wird im DSAS maschinell vom Entgeltabrechnungsprogramm oder der Ausfüllhilfe initial ein technisches Kennzeichen (Vorgangs-ID) erzeugt. Diese Vorgangs-ID umklammert alle Datensätze eines Meldevorgangs für einen (Teil-)Lohnnachweis für das Meldejahr.

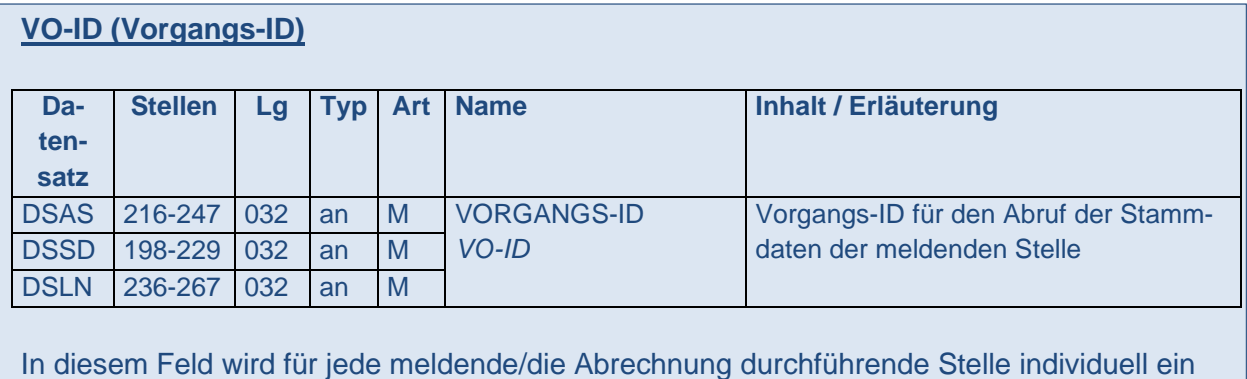

eindeutiges technisches Kennzeichen für den gesamten Meldevorgang eines Meldejahres, bestehend aus DSAS DSSD und DSLN, eingefügt. Es wird unverändert auch für mögliche Stornierungen und Neumeldungen innerhalb dieses Meldevorganges verwendet.

Für Rückfragen zu den übermittelten DSAS kann der Datenbaustein Ansprechpartner (DBAP) mitgeliefert werden.

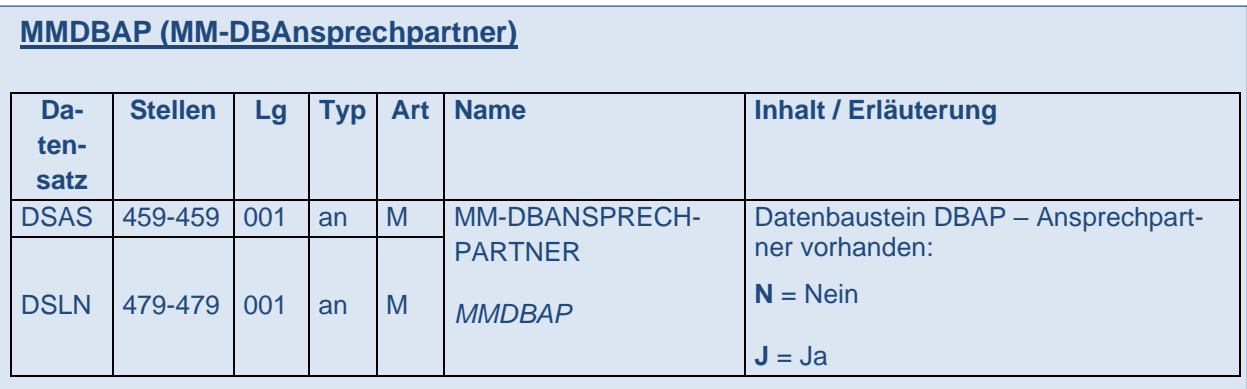

Wird der DBAP mitgeliefert, ist - wie in den übrigen Datensätzen im Meldeverfahren für Arbeitnehmer - der Wert in diesem Feld "J".

Im DBAP selbst ist eine Person anzugeben, die bei Rückfragen auch tatsächlich Informationen zu der Abfrage geben kann.

# <span id="page-11-0"></span>Besonderheiten der Datenübermittlung im Vorverfahren

Der automatisierte Abgleich der Stammdaten gegen die Stammdatendatei kann sowohl mit einem systemgeprüften Entgeltabrechnungsprogramm als auch mit einer systemgeprüften Ausfüllhilfe durchgeführt werden.

Mit dem DSAS wird übermittelt, ob für die Meldung ein systemgeprüftes Entgeltabrechnungsprogramm oder eine systemgeprüfte Ausfüllhilfe verwendet wurde.

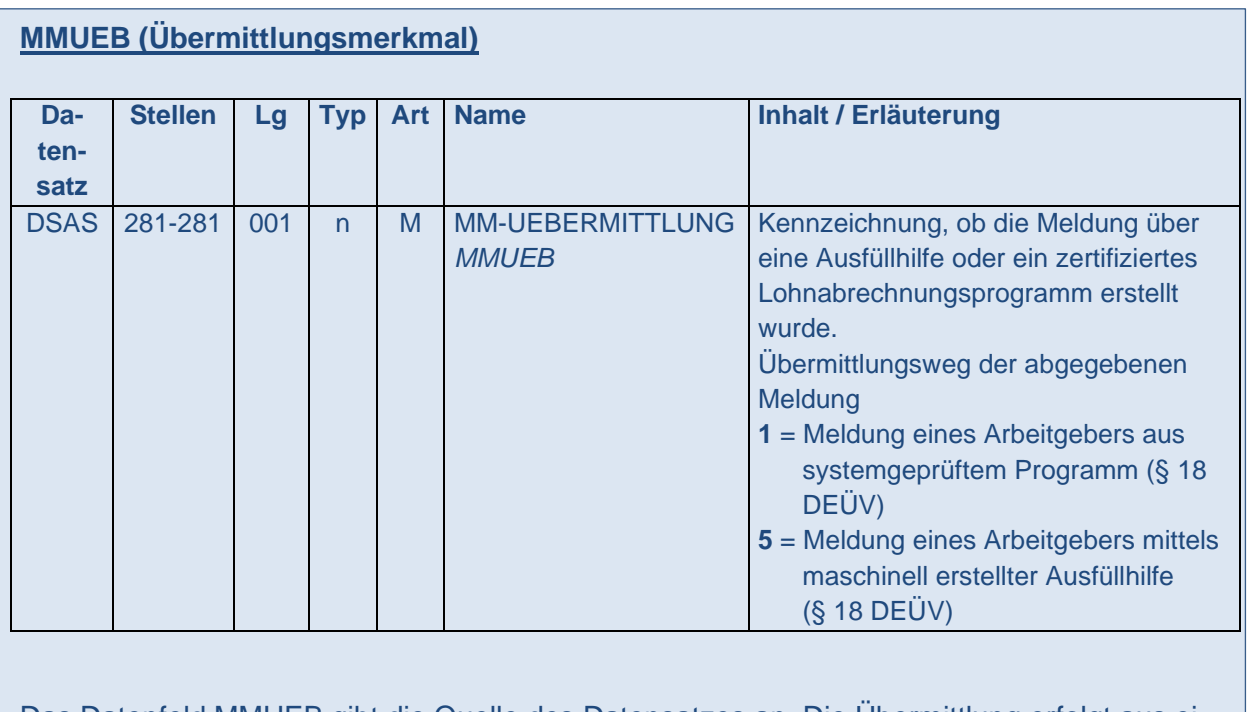

Das Datenfeld MMUEB gibt die Quelle des Datensatzes an. Die Übermittlung erfolgt aus einem systemgeprüften Entgeltabrechnungsprogramm (Attribut "1") oder einer systemgeprüften Ausfüllhilfe (Attribut "5").

Unternehmen, die ein zertifiziertes Entgeltabrechnungsprogramm benutzen und von der Verpflichtung zur Abgabe des Lohnnachweises in elektronischer Form ausgenommen sind, führen einmalig das Vorverfahren zur Übermittlung des betreffenden Beitragsmaßstabes durch.

Die Umstellung auf die Unternehmensnummer wird bei der Nutzung von zertifizierten Entgeltabrechnungsprogrammen auch für diese Unternehmen mit einem erneuten Stammdatenabruf für das Meldejahr 2023 erfolgen.

Dies gilt nicht für Unternehmen, deren zuständiger Unfallversicherungsträger in der Anlage 8 zu dieser Verfahrensbeschreibung aufgeführt ist sowie für Unternehmen der Unfallversicherungsträger, deren Betriebsnummer in Anlage 19c des gemeinsamen Rundschreibens "Meldeverfahren zur Sozialversicherung" in der aktuellen Fassung genannt werden.

# <span id="page-12-0"></span>Umgang mit abgewiesenen fehlerhaften Datensätzen

Bei fehlerhafter Übertragung oder inhaltlicher Fehlerhaftigkeit des DSAS wird dieser mit dem/den entsprechenden Fehlerdatenbaustein(en) abgewiesen. Der Unternehmer übermittelt die Stammdatenabfrage mit entsprechend korrigierten Daten erneut.

# <span id="page-13-0"></span>3.2.4 Stornierungen

Grundsätzlich wird zu jedem DSAS ein DSLN erwartet. Sofern ein DSAS für eine meldende/die Abrechnung durchführende Stelle übermittelt wurde, aber hierfür kein DSLN gemeldet werden soll, ist der Abruf grundsätzlich durch diese Stelle zu stornieren.

Der Wegfall einer meldenden/die Abrechnung durchführenden Stelle hat im Stammdatendienst grundsätzlich keine Folgen. Wurde jedoch bereits ein Stammdatenabruf für ein Meldejahr vorgenommen, zu dem die betreffende Stelle nicht mehr besteht und deshalb auch kein Lohnnachweis mehr gemeldet wird, ist diese Stammdatenabfrage zu stornieren, da sonst weiterhin von dieser Stelle ein Lohnnachweis erwartet wird.

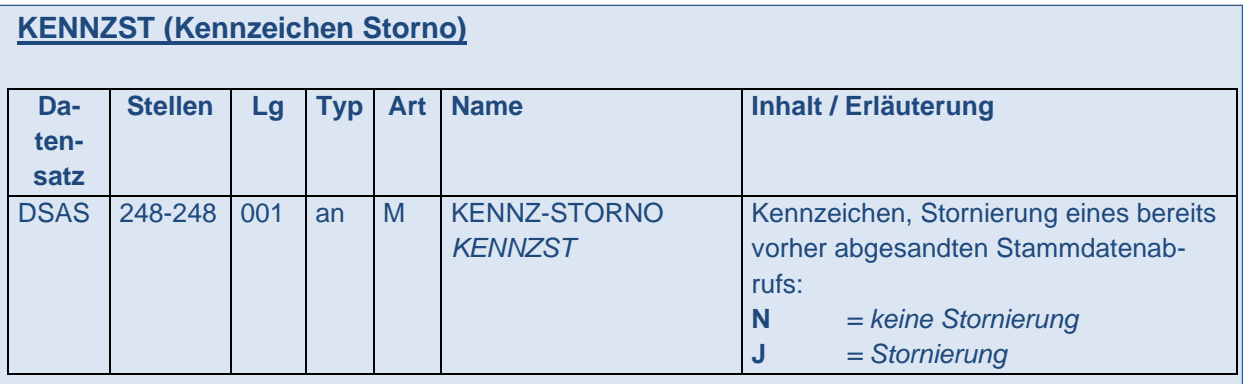

Sofern bereits eine Stammdatenabfrage (DSAS) für eine meldende/die Abrechnung durchführende Stelle erfolgte, diese Stammdatenabfrage aber storniert werden soll, wird das Datenfeld mit "J" befüllt.

Für den Fall der Stornierung einer initialen Abfrage wird auch die vergebene laufende Nummer im Stammdatendienst zurückgesetzt. War der stornierten Abfrage die höchste laufende Nummer dieser Kombination aus BBNRLB und BBNRAS als meldender/die Abrechnung durchführender Stelle zugeordnet, wird diese laufende Nummer zurückgesetzt und für weitere Abfragen wieder genutzt. In allen anderen Fällen wird die stornierte laufende Nummer nicht neu belegt.

Eine Änderung der BBNRLB oder der BBNRAS hat immer eine initiale Abfrage der Stammdaten für solche zukünftigen Meldezeiträume zur Folge, für die noch kein Stammdatenabruf erfolgt ist. Werden nachträglich Änderungen an der BBNRLB oder der BBNRAS vorgenommen, obwohl bereits eine Stammdatenabfrage erfolgt war, ist selbige Stammdatenabfrage zu stornieren und mit der geänderten Kombination aus BBNRLB und BBNRAS erneut initial zu übermitteln. Ab dem betreffenden Meldejahr wird die geänderte Kombination für die nachfolgenden Stammdatenabfragen verwendet. Ändert sich hingegen nachträglich die BBNRAS oder BBNRLB für Meldezeiträume, für die bereits ein Lohnnachweis übermittelt wurde, bleiben diese Meldevorgänge unberührt. Lediglich für nachfolgende Meldezeiträume ist die Abfrage der Stammdaten initial mit der geänderten Kombination aus BBNRLB und BBNRAS zu übermitteln.

Ist ein Meldevorgang bereits abgeschlossen und wird die Unternehmensnummer / Mitgliedsnummer rückwirkend beendet, wird zuerst der Lohnnachweis und danach der Stammdatenabruf storniert.

Anschließend wird für die neue Unternehmensnummer der Meldevorgang mit einem initialen Stammdatenabruf gestartet und sodann der Lohnnachweis übermittelt.

Eine Stornierung für Meldejahre vor dem 01.01.2023 kann grundsätzlich auch mit der Unternehmensnummer erfolgen.

## <span id="page-14-0"></span>3.3 Abgabe des elektronischen Lohnnachweises

#### <span id="page-14-1"></span>3.3.1 Meldetatbestände

**MDGRUND (Meldegrund)**

Der Lohnnachweis ist die gesetzlich geforderte Meldung, die der Berechnung der zur Unfallversicherung zu entrichtenden Beiträge als Grundlage dient.

Die Übermittlung erfolgt jährlich bis spätestens 16. Februar durch den Unternehmer. Nur in den gemäß den "Gemeinsamen Grundsätzen zur Datenübermittlung an die Unfallversicherung" nach § 103 SGB IV vorgesehenen Fällen sind unterjährige Meldungen zulässig.

Vor der Übermittlung des (Teil-)Lohnnachweises erfolgt programmseitig eine Prüfung auf Vollständigkeit. Das bedeutet, dass alle für ein Unternehmen uv-meldepflichtig abgerechneten Personen für den Meldezeitraum einer im gültigen DSSD zurückgemeldeten aktuellen Gefahrtarifstelle zugeordnet sind.

Für diese Meldung ist in einer Beitragsabrechnung-UV jeweils eine Einzelaufstellung aller im Entgeltabrechnungsprogramm abgerechneten Personen samt deren Entgelte und zugehörigen Gefahrtarifstellen in den Unterlagen zu dokumentieren und für spätere Prüfzwecke unveränderbar zu archivieren. Daneben ist eine Summierung aller zu meldenden Gefahrtarifstellen separat auszuweisen. Die nicht uv-meldepflichtigen Personen sind in einem separaten Auflistungsteil darzustellen.

Gleiches gilt auch für spätere Korrekturmeldungen, das heißt Rückrechnungen sind nachträglich separat zu dokumentieren und zu archivieren, ohne die zuvor archivierte Dokumentation der stornierten Meldung abzuändern. Die Einzelaufstellung der Korrekturen ist in einem separaten Abschnitt darzustellen.

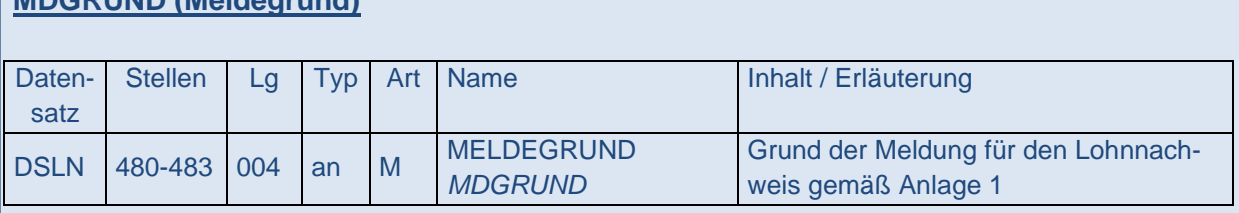

Mit dem Meldegrund wird der Anlass der Meldung definiert. Treffen für einen meldepflichtigen Sachverhalt beim elektronischen Lohnnachweis innerhalb der Meldegruppe Einstellung/Beendigung mehrere Meldegründe zu, ist stets der Meldegrund mit der niedrigeren Schlüsselzahl anzugeben. Die Meldegründe für den elektronischen Lohnnachweis sind in Anlage 1 zu den "Gemeinsamen Grundsätzen zur Datenübermittlung an die Unfallversicherung" nach § 103 SGB IV festgelegt.

Für den jährlichen Umlagelohnnachweis wird in diesem Datenfeld standardmäßig der Wert "UV01" übermittelt. Dies gilt auch für Korrekturmeldungen zu bereits abgegebenen Umlagelohnnachweisen.

Wird ein Unternehmen vollständig eingestellt, wird der DSLN mit der letzten Entgeltabrechnung, spätestens jedoch innerhalb von 6 Wochen nach Bekanntgabe des Bescheides über das Ende der Zuständigkeit mit dem Datenfeldinhalt "UV05" übermittelt. Sofern der Bescheid über das Ende der Zuständigkeit bereits vor der tatsächlichen Einstellung des Unternehmens bekanntgegeben wird, beginnt die Frist erst mit dem Tag der tatsächlichen Einstellung. Findet ein Unternehmerwechsel statt, hat der bisherige Unternehmer den DSLN mit dem Meldegrund "UV05" innerhalb der vorgenannten Frist zu übermitteln.

Wenn das gesamte Unternehmen an einen anderen Unfallversicherungsträger überwiesen wird, wird der DSLN spätestens innerhalb von 6 Wochen nach Bekanntgabe des Bescheides über das Ende der Zuständigkeit mit dem Datenfeldinhalt "UV03" an den bisher zuständigen UV-Träger übermittelt. Fällt der Termin der Überweisung nicht auf den Jahreswechsel, wird die Abgabefrist von dem bisher zuständigen Unfallversicherungsträger festgesetzt. Der Unternehmer initiiert mit diesem Meldegrund eine endgültige Abrechnung des Beitragskontos.

Wird nur eine meldende/die Abrechnung durchführende Stelle und nicht das gesamte Unternehmen beendet oder das Entgeltabrechnungsprogramm gewechselt, wird in dem Datenfeld "UV06" übermittelt. Der unterjährig gemeldete (Teil-)Lohnnachweis fließt erst zum regulären Umlagezeitpunkt in die Beitragsberechnung für das Meldejahr ein. Dies gilt auch, wenn das Beendigungsereignis auf den 31. Dezember fällt.

Der Meldegrund "UV07" wird übermittelt, wenn alle Beschäftigungsverhältnisse zur Unternehmensnummer des zuständigen UV-Trägers unter Fortführung der Unternehmenstätigkeit beendet sind. Der unterjährig gemeldete (Teil-)Lohnnachweis fließt erst zum regulären Umlagezeitpunkt in die Beitragsberechnung für das Meldejahr ein. Dies gilt auch, wenn das Beendigungsereignis auf den 31. Dezember fällt.

Wird ein Insolvenzverfahren eröffnet oder weist das Insolvenzgericht den Antrag auf Eröffnung des Insolvenzverfahrens mangels Masse ab, werden alle noch ausstehenden DSLN unverzüglich mit dem Meldegrund "UV08" übermittelt. Der DSLN für das Meldejahr, in dem der Beschluss des Insolvenzgerichts erfolgt, enthält die unfallversicherungspflichten Arbeitsentgelte bis zum Tag vor der Eröffnung des Insolvenzverfahrens oder der Abweisung des Insolvenzantrages mangels Masse.

Bei Fortführung des Unternehmens nach Insolvenzeröffnung wird durch den zuständigen UV-Träger eine neue Unternehmensnummer vergeben. Der Meldevorgang für diese Unternehmensnummer startet mit einem initialen Stammdatenabruf.

Entstehen im Falle der Abweisung des Insolvenzantrages mangels Masse nach dem Vortag der Abweisung weitere unfallversicherungspflichtige Arbeitsentgelte, wird der zu übermittelnde Lohnnachweis mit dem Meldegrund "UV08" storniert. Der Meldevorgang für dieses Meldejahr ist mit Meldegründen ohne Insolvenzbezug abzuschließen.

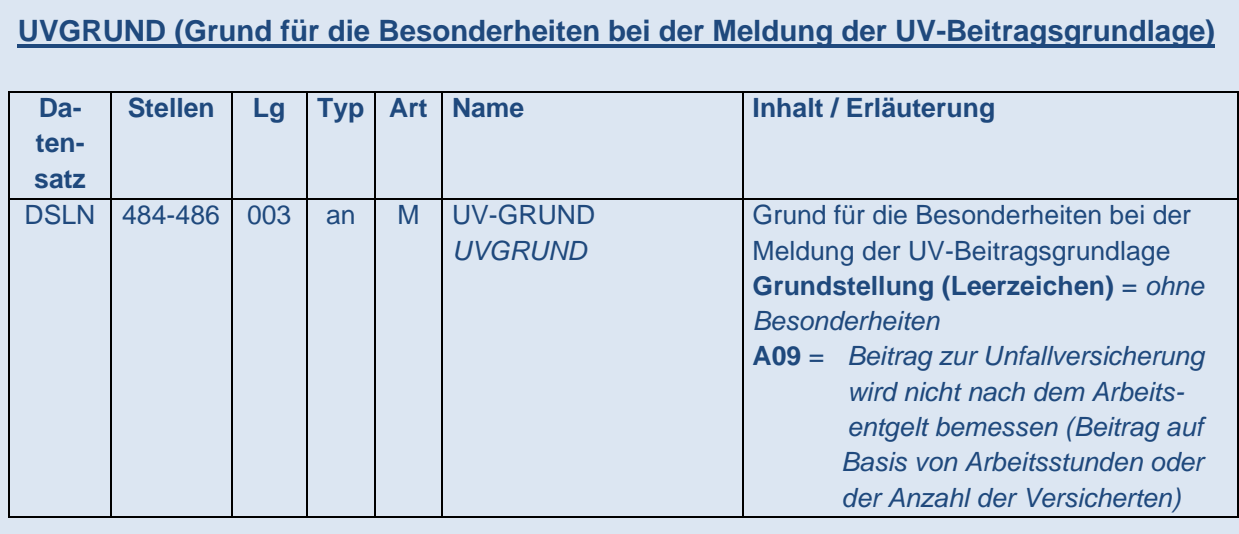

Für Unternehmen, deren Beitrag sich auf Basis von Arbeitsentgelten berechnet, wird das Datenfeld in Grundstellung belassen.

Wird der Beitrag zur Unfallversicherung bei dem zuständigen Unfallversicherungsträger nicht nach dem Arbeitsentgelt berechnet, enthält das Datenfeld den Wert "A09". Dies gilt für Unternehmen der Unfallversicherungsträger der öffentlichen Hand, die im Stammdatendienst mit den Beitragsmaßstäben 2 (Beitrag auf Basis von Arbeitsstunden) oder 3 (Beitrag auf Basis der Anzahl der Versicherten) gekennzeichnet sind.

## **ZRVON (Zeitraum von) ZRBIS (Zeitraum bis)**

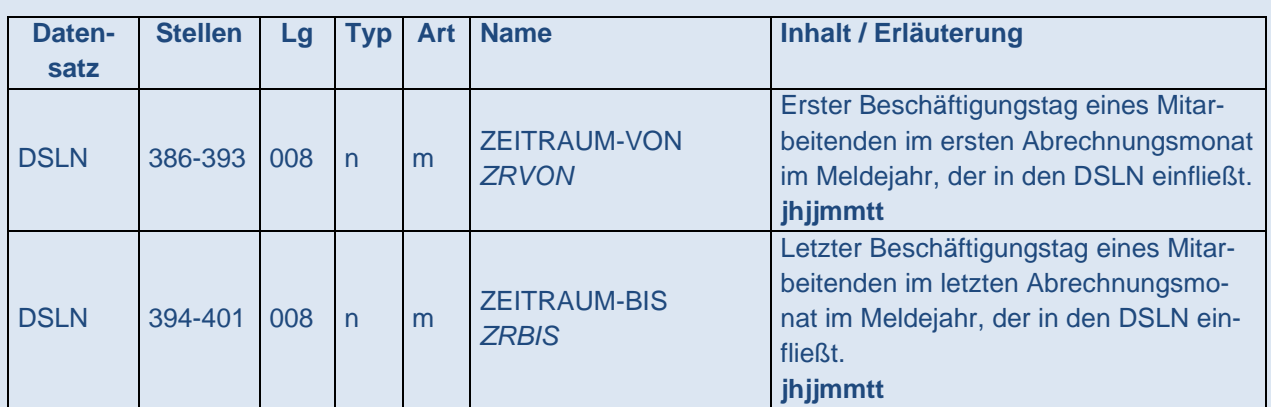

Das Datenfeld "Zeitraum-von" enthält den im Abrechnungszeitraum ersten Beschäftigungstag eines Mitarbeitenden unabhängig von der unfallversicherungsrechtlichen Stellung der Person (uv-frei oder uv-meldepflichtig) der meldenden/die Abrechnung durchführenden Stelle für das Meldejahr.

Das Datenfeld "Zeitraum-bis" enthält den im Abrechnungszeitraum letzten Beschäftigungstag eines Mitarbeitenden unabhängig von der unfallversicherungsrechtlichen Stellung der Person (uv-frei oder uv-meldepflichtig) der meldenden/die Abrechnung durchführenden

Stelle für das Meldejahr.

### **ANZVERS (Anzahl der Versicherten)**

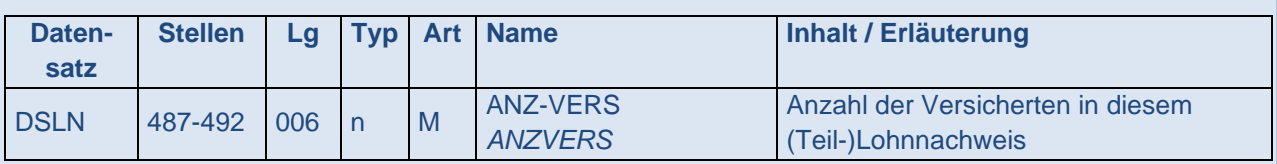

Dieses Datenfeld wird mit der Anzahl der Versicherten dieses Unternehmens(-teils), für die der (Teil-)Lohnnachweis gemeldet wird, befüllt. Hierbei sind alle uv-meldepflichtigen Personen zu zählen, die an mindestens einem Tag des betreffenden Meldejahres im Unternehmen tätig waren und unfallversicherungspflichtiges Arbeitsentgelt erhalten haben. Dieser Grundsatz gilt auch für elektronische Lohnnachweise, die auf Basis von Arbeitsstunden (Beitragsmaßstab 2) oder der Anzahl der Versicherten (Beitragsmaßstab 3) erstellt werden.

### **ANUV (Anzahl der UV-Daten)**

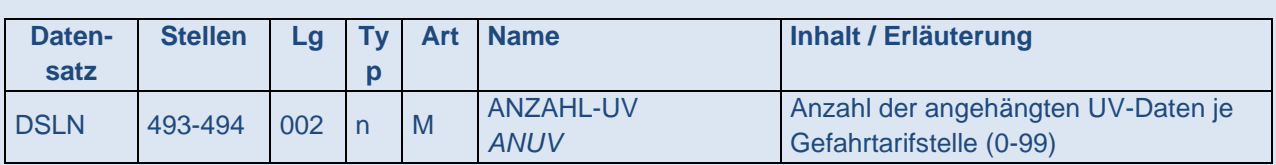

Dieses Datenfeld gibt die Anzahl aller veranlagten Gefahrtarifstellen des gesamten Unternehmens für das Meldejahr an. Jede vom Unfallversicherungsträger veranlagte und im DSSD übermittelte Gefahrtarifstelle bildet eine Wiederholgruppe im Datensatz. Im elektronischen Lohnnachweis werden Meldewerte zu allen übermittelten Gefahrtarifstellen erwartet.

Nur im Stornofall kann das Feld in Grundstellung übermittelt werden.

#### **BBNRGTnn (Betriebsnummer des UV-Trägers, dessen Gefahrtarif angewendet wird) Datensatz Stellen Lg Typ Art Name** Inhalt / Erläuterung  $DSLN$  001-015 015 an M BBNR-GTS-nn *BBNRGTnn* Betriebsnummer des UV-Trägers, dessen Gefahrtarif angewendet wird (8 Stellen linksbündig mit nachfolgenden Leerzeichen) **nnnnnnnn**

In jeder Wiederholgruppe wird dieses Datenfeld mit der Betriebsnummer des Unfallversicherungsträgers gefüllt, dessen Gefahrtarif angewendet wird. Diese Betriebsnummer der Gefahrtarifstelle entspricht grundsätzlich der Betriebsnummer des Unfallversicherungsträgers (BBN-RUV). Bei der Berufsgenossenschaft der Bauwirtschaft (BG BAU) und der Berufsgenossenschaft für Nahrungsmittel und Gastgewerbe (BGN) können die Betriebsnummern für die Gefahrtarifstelle abweichen.

#### **GTSTnn (Nummer der Gefahrtarifstelle)**

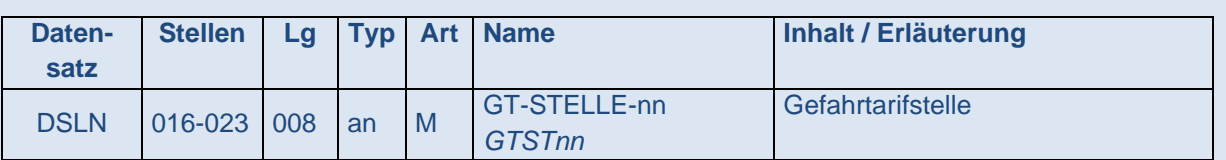

In jeder Wiederholgruppe wird dieses Datenfeld mit jeweils einer vom zuständigen Unfallversicherungsträger veranlagten und übermittelten Gefahrtarifstelle befüllt.

Anders als bei den Berufsgenossenschaften steht eine Abstufung der Beiträge nach dem Grad des Gefährdungsrisikos im Satzungsermessen der Unfallversicherungsträger der öffentlichen Hand (§ 185 Abs. 5 S. 1 SGB VII). § 185 Abs. 3 SGB VII ermöglicht die Bildung von sog. Umlage- bzw. Beitragsgruppen. Diese Umlage- bzw. Beitragsgruppen sind mit den Gefahrtarifstellen gleichzusetzen.

#### **UVEGSUMMnn (Summe der auf eine Gefahrtarifstelle entfallenden Entgelte) Datensatz Stellen** | Lg | Typ | Art | Name | Inhalt / Erläuterung DSLN 024-038 015 n M UV-EG-SUMME-nn *UVEGSUMMnn* Auf die Gefahrtarifstelle entfallende Summe der beitragspflichtigen Entgelte zur Unfallversicherung

In jeder Wiederholgruppe enthält dieses Datenfeld die Summe der auf die betreffende Gefahrtarifstelle entfallenden unfallversicherungspflichtigen Arbeitsentgelte in vollen Euro. Jede dieser Gefahrtarifstelle zugeordnete uv-meldepflichtigen Person fließt mit maximal dem bei dem zuständigen Unfallversicherungsträger geltenden Höchstjahresarbeitsverdienst in die Summe ein. Dabei sind in anderen Gefahrtarifstellen oder anderen meldenden/die Abrechnung durchführenden Stellen nachgewiesene Entgeltbestandteile zu berücksichtigen. Die Werte sind für jede uv-meldepflichtigen Personen kaufmännisch auf volle Euro zu runden. Dies gilt auch dann, wenn nur ein Teil des unfallversicherungspflichtigen Arbeitsentgeltes auf eine Gefahrtarifstelle entfällt.

Bei elektronischen Lohnnachweisen für Unternehmen mit Beitragsmaßstäben 2 und 3 sind keine Entgeltsummen anzugeben. Das Feld ist in diesen Fällen mit Entgeltsumme "0" zu übermitteln.

**ARBSTDSUMMnn (Summe der in einer Gefahrtarifstelle geleisteten Arbeitsstunden)**

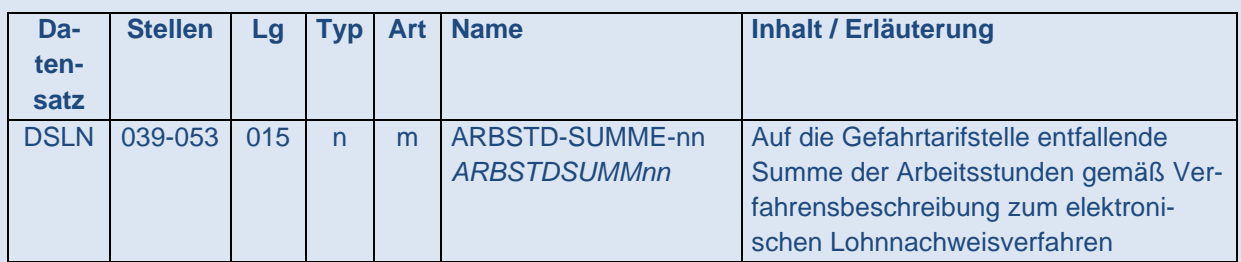

In jeder Wiederholgruppe enthält dieses Datenfeld die Summe der in dieser Gefahrtarifstelle nachzuweisenden Arbeitsstunden.

Dabei fließen die nachzuweisenden Arbeitsstunden jeder einzelnen dieser Gefahrtarifstelle zugeordneten uv-meldepflichtigen Person in die Summe ein. Die Werte sind in ganzen Stunden zu übermitteln.

Nachzuweisen sind bei elektronischen Lohnnachweisen für Unternehmen mit Beitragsmaßstab "Entgelt" (1) die tatsächlich geleisteten Arbeitsstunden. Sind diese im Entgeltabrechnungsprogramm nicht enthalten, erfolgt der Nachweis anhand der Sollarbeitszeit. Ist auch keine Sollarbeitszeit einzelarbeitsvertraglich oder tariflich vereinbart, ist der Vollarbeiterrichtwert oder eine gewissenhafte Schätzung der Arbeitszeit für diese uv-meldepflichtige Person maßgeblich. Der jeweils für das Meldejahr zu verwendende Vollarbeiterrichtwert wird durch die DGUV vorab bekanntgegeben. Bei Verwendung des Vollarbeiterrichtwerts ist eine Vollzeitarbeitskraft mit einer wöchentlichen Arbeitszeit von 39 Stunden anzunehmen. Für anteilige Berechnungen ist der Jahreswert durch 12 zu dividieren und mit der Anzahl der vollen Monate mit uv-pflichtigem Entgelt zu multiplizieren. In Rumpfmonaten ist deren entsprechender Anteil zu den tatsächlichen Kalendertagen zu berücksichtigen. Für Teilzeitbeschäftigte wird der entsprechende Anteil zu einer vollbeschäftigten Person berücksichtigt. Ein Wert größer Null wird auf volle Stunden aufgerundet übermittelt. Die Zeiträume in der Freistellungsphase, bei Bezug von Kurzarbeitergeld oder für sonstige unbezahlte Fehlzeiten werden dabei nicht berücksichtigt. Bei Meldung anhand der Sollarbeitszeit gelten die Bestimmungen des Beitragsmaßstabes "Arbeitsstunden" (2).

Bei elektronischen Lohnnachweisen für Unternehmen mit Beitragsmaßstab "Arbeitsstunden" (2) ist für die Beitragsberechnung die (tarif-)vertraglich vereinbarte Anzahl der Soll-Arbeitsstunden pro uv-meldepflichtiger Person im Feld ARBSTDSUMMnn maßgeblich. Bei einer Teilbeschäftigung wird der anteilige Wert wie folgt ermittelt:

$$
\frac{wochentliche \ (tarif \ -)vertragliche \ Sollarbeitszeit}{Wochenarbeitstage} \times tatsächliche Arbeitstage
$$

Der Vollarbeiterrichtwert darf nicht, auch nicht als Grundlage für die Berechnung einer Teilbeschäftigung, verwendet werden. Es wird ein Wert größer Null auf volle Stunden aufgerundet übermittelt. Dabei erfolgt bei jeder uv-meldepflichtigen Person pro Gefahrtarifstelle eine Aufrundung auf volle Stunden. Es werden jedoch nur die Arbeitsstunden gemeldet, für die auch unfallversicherungspflichtige Arbeitsentgelte gezahlt werden. Bei Einmalzahlungen nach dem Ende der Beschäftigung, in der Freistellungsphase, in Ausfallzeiten bei Bezug von Kurzarbeitergeld oder bei sonstigen unbezahlten Fehlzeiten bleiben diese dabei unberücksichtigt.

Bei Unternehmen, deren Beitrag auf Basis der Anzahl der Versicherten (Beitragsmaßstab 3) berechnet wird, gilt für die Befüllung des Feldes ARBSTDSUMMnn die Regelung, die auch für elektronische Lohnnachweise von Unternehmen mit Beitragsmaßstab 1 anzuwenden ist.

### **ANZVERSGTSTnn (Auf die Gefahrtarifstelle entfallende Anzahl von Versicherten)**

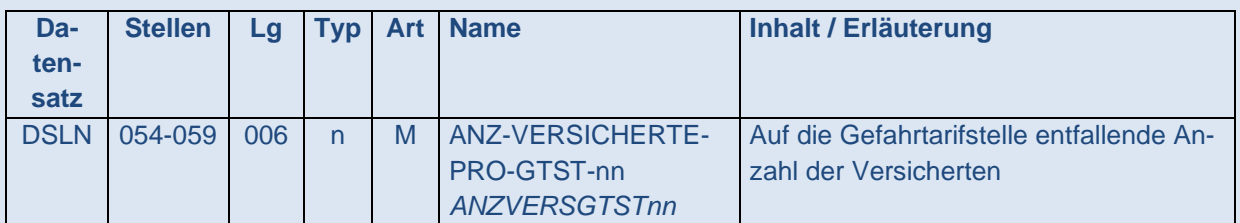

In jeder Wiederholgruppe enthält dieses Datenfeld die Anzahl der zu der betreffenden Gefahrtarifstelle nachzuweisenden Versicherten. Ist der Versicherte in mehreren Wiederholgruppen enthalten, wird er in jeder einmal gezählt. In der Meldung werden nur solche Versicherte berücksichtigt, die ein unfallversicherungspflichtiges Arbeitsentgelt erzielt haben.

Es ist möglich, dass die Summe der jeweiligen Werte in den Datenfeldern ANZVERSGTSTnn aller Wiederholgruppen größer ist als die Anzahl der Versicherten im Unternehmen.

Bei elektronischen Lohnnachweisen für Unternehmen mit Beitragsmaßstab 3 ist die Anzahl der Versicherten im Feld ANZVERSGTSTnn maßgeblich.

## <span id="page-21-0"></span>3.3.2 Umgang mit abgewiesenen fehlerhaften elektronischen Lohnnachweisen

Werden bei den Fehlerprüfungen Mängel festgestellt, die eine ordnungsgemäße Übernahme der Daten im Datensatz DSLN beeinträchtigen, wird der Datensatz unverarbeitet zurückgewiesen. Die Mängel werden mit entsprechenden Fehlermeldungen zurückgemeldet. Die Beschreibung der Fehler enthält Anlage 2. Nach Behebung der Mängel ist eine unverzügliche Neumeldung des DSLN erforderlich.

## <span id="page-21-1"></span>3.3.3 Stornierungen

Werden bei erfolgreich übermittelten DSLN nachträglich inhaltliche Korrekturen notwendig, hat der Unternehmer unverzüglich die fehlerhafte Meldung zu stornieren und erneut zu erstatten. Eine Korrektur ist erforderlich, wenn die Beitragsgrundlage (Entgelte, Arbeitsstunden oder Versicherte - je nach Beitragsmaßstab) oder deren Zuordnung zu einer Gefahrtarifstelle zu ändern sind. Die Änderung des Meldegrundes ist ebenfalls ein Korrekturgrund der Meldung.

Zum Zeitpunkt des Versandes des Stornodatensatzes wird sichergestellt, dass der entsprechende Korrektur-DSLN zur unmittelbaren fehlerfreien Übermittlung technisch bereitsteht. Ein Stornodatensatz ohne gleichzeitige Meldung des Korrektur-DSLN wird dagegen unverzüglich übermittelt, wenn der Sachverhalt für die Abgabe des DSLN nicht vorliegt. Dies gilt insbesondere zum Zeitpunkt der erneuten Einstellung von Beschäftigten bei der meldenden/die Abrechnung durchführenden Stelle, für die im Meldejahr bereits ein unterjähriger DSLN mit dem Meldegrund "UV06" oder "UV07" erfolgte und bei einer rückwirkenden Beendigung der Unternehmensnummer / Mitgliedsnummer.

Wird nach einer Veranlagungsänderung und Erhalt des entsprechenden proaktiven DSSD eine Änderung bei der Gefahrtarifstelle vorgenommen, ist ebenfalls eine Stornierung und Neumeldung des elektronischen Lohnnachweises erforderlich.

Zur Stornierung eines bereits übermittelten elektronischen Lohnnachweises sind im Datensatz die Daten zur Steuerung, die Daten zur Identifikation (siehe Anlage 2) und das Stornokennzeichen zu übertragen. Die "Daten zur Beitragsgrundlage" sind bei der Stornomeldung entbehrlich.

Die korrigierten elektronischen Lohnnachweise werden grundsätzlich erst mit der nächsten Umlage (§ 152 SGB VII) vom Unfallversicherungsträger abgerechnet. Unbeschadet dessen können auf Antrag des Unternehmers vorzeitige Abrechnungen sowie seitens der Unfallversicherungsträger Sachverhalte, die eine umgehende beitragsrechtliche Umsetzung erfordern, jederzeit erfolgen.

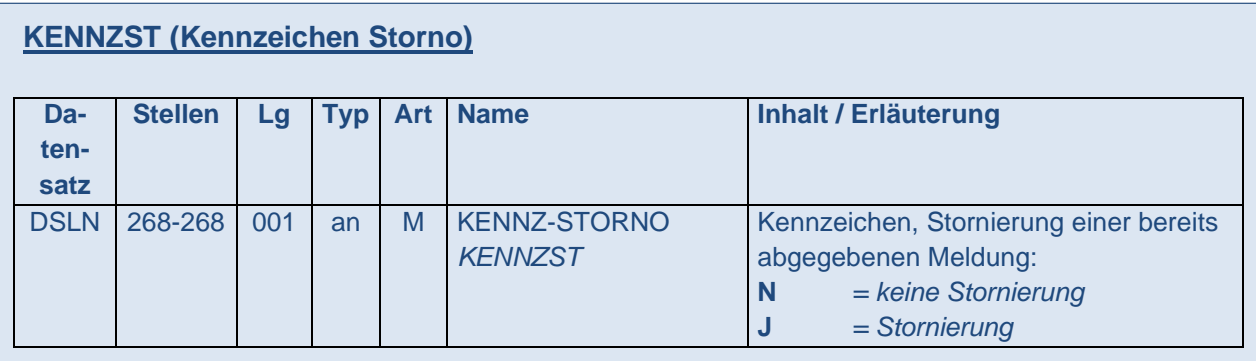

Dieses Datenfeld wird befüllt, sofern ein DSLN übermittelt wurde und nachträglich storniert werden soll.

Eine Stornierung und Neumeldung des DSLN ist erforderlich, wenn sich der Meldegrund für diese Meldung ändert oder sich inhaltliche Änderungen aufgrund von Berichtigungen in der Entgeltabrechnung ergeben.

Eine Stornierung und Neumeldung ist bei Lohnnachweisen auf Basis von Arbeitsentgelten (Beitragsmaßstab 1) durchzuführen, wenn sich die Höhe der unfallversicherungspflichtigen Entgelte bei mindestens einer Gefahrtarifstelle oder die Gefahrtarifstellen selbst ändern.

Bei Lohnnachweisen auf Basis der Arbeitsstunden (Beitragsmaßstab 2) ist hingegen eine Stornierung und Neumeldung nur dann erforderlich, wenn sich die Höhe der gemeldeten Arbeitsstunden zu einer oder mehreren Umlage- bzw. Beitragsgruppen geändert hat.

Bei Lohnnachweisen auf Basis der Anzahl der Versicherten (Beitragsmaßstab 3) ist die Stornierung samt Neumeldung erforderlich, wenn sich Anzahl der Versicherten insgesamt oder zu einer Umlage- bzw. Beitragsgruppe ändert.

## <span id="page-23-0"></span>4. Verfahren bei der Datenannahmestelle der DGUV

Für das Unternehmen werden nach Eingang des Datensatzes "Abfrage der Stammdaten" (DSAS) die für das betreffende Meldejahr gültigen unternehmensspezifischen UV-Stammdaten durch die Deutsche Gesetzliche Unfallversicherung mit dem Datensatz "Stammdaten" (DSSD) unverzüglich übermittelt. Diese UV-Stammdaten sind für die Erstattung des elektronischen Lohnnachweises für dieses Meldejahr verbindlich.

## <span id="page-23-1"></span>4.1 Datenannahmestelle und Stammdatendatei

Die DGUV ist für die Bereitstellung und den Betrieb des Stammdatendienstes sowie für die Datenübermittlung des elektronischen Lohnnachweises an die Unfallversicherungsträger verantwortlich. Sie betreibt hierfür die Datenannahme- und Verteilstelle (UV-DAV) für die Unfallversicherungsträger.

Die bei der DGUV eingerichtete Stammdatendatei wird täglich mit den benötigten Daten der UV-Träger abgeglichen und aktualisiert. Die gespeicherten Unternehmensdaten i.S.d. § 101 SGB IV enthalten insbesondere auch die für die Meldezeiträume gültigen Veranlagungsdaten (Gefahrtarifstellen).

Der Informationsaustausch für den Lohnnachweis erfolgt über den Kommunikationsserver der gesetzlichen Krankenversicherung. Für den Stammdatendienst als Vorverfahren gilt dies grundsätzlich auch.

### <span id="page-23-2"></span>4.2 Stammdatendienst

Im Rahmen des Stammdatendienstes prüft die DGUV die angenommenen DSAS auf Fehler und beantwortet sie bei Fehlerfreiheit mit dem Datensatz Stammdaten (DSSD). Enthält die Stammdatenabfrage Fehler, sendet die DGUV den DSAS mit speziellen Fehlerdatenbausteinen an den Absender zurück.

## <span id="page-23-3"></span>4.2.1 Annahme des DSAS (Datensatz Abfrage Stammdaten)

Im Stammdatendienst wird zunächst die meldende/die Abrechnung durchführende Stelle identifiziert. Die Identifizierung erfolgt im Wege der Prüfung der Kombination aus den Datenfeldern UNRS, BBNRLB, BBNRAS, LFDNR und BBNRUV im DSAS. Hieraus wird die Eindeutigkeit der meldenden/die Abrechnung durchführenden Stelle ermittelt. Dabei werden die bisher unter der Unternehmensnummer / Mitgliedsnummer registrierten meldenden/die Abrechnung durchführenden Stellen berücksichtigt.

Bei einem erstmaligen Abruf der Stammdaten durch die identifizierte meldende/die Abrechnung durchführende Stelle erhält diese im DSSD die laufende Nummer 1. Diese vergebene laufende Nummer dient zur Verwendung bei künftigen Meldungen derselben meldenden Stelle.

Werden Abfragen mit einer laufenden Nummer übermittelt, deren Kombination aus BBNRUV, UNRS / MNR, BBNRLB und BBNRAS bisher im Stammdatendienst noch nicht registriert wurde, werden diese abgewiesen.

Ist von der identifizierten meldenden/die Abrechnung durchführenden Stelle für das gleiche Meldejahr bereits ein Stammdatenabruf erfolgt, der nicht storniert wurde, wird die erneute Abfrage mit einer entsprechenden Fehlermeldung abgewiesen.

Bei der Abfrage der Stammdaten ist im Datensatz nur die Hauptversionsnummer der aktuellen Verfahrensbeschreibung und für einen Übergangszeitraum die zuletzt gültige Hauptversionsnummer zulässig. Anderslautende Inhalte im Feld VERNRAS führen zur Dateiabweisung mit einem technischen Fehler.

## <span id="page-24-0"></span>Prüfung des DSAS (Datensatz Abfrage Stammdaten*)*

Der DSAS wird im Rahmen einer Kernprüfung und einer Stammdatenprüfung gegen die Stammdatendatei auf mögliche Fehler untersucht. Eine Stammdatenprüfung wird erst nach fehlerfreier Kernprüfung durchgeführt. Enthält der Datensatz mehr als neun Fehler, wird die Prüfung abgebrochen und die Meldung mit den bis dahin festgestellten Fehlern abgewiesen.

Geprüft wird insbesondere, ob die Mussfelder im DSAS richtig befüllt sind und die verwendete Unternehmensnummer / Mitgliedsnummer auch in den Stammdaten hinterlegt ist. Zusätzlich muss zu der Unternehmensnummer / Mitgliedsnummer auch die zum Zeitpunkt der Abfrage gültige PIN verwendet werden.

## <span id="page-24-1"></span>4.2.3 Rückmeldung bei Fehlerhaftigkeit des DSAS (Datensatz Abfrage Stammdaten)

Kommt es durch festgestellte Fehler zu Rückmeldungen der Datensätze, wird an den DSAS der Datenbaustein Fehler (DBFE) angehängt. Die Anzahl der Fehlerdatenbausteine ergibt sich aus dem Feld FEAN (FEHLER-ANZAHL) im Abschnitt "Daten zur Steuerung" des jeweiligen Datensatzes. Im Falle von Stammdatenfehlern wird der Datenbaustein Fehler UV-Stammdatendatei (DBFU) angehängt.

Die Fehlermeldungen werden von der UV-DAV nach den Regeln der Gemeinsamen Grundsätze Kommunikation an den Meldenden übermittelt. An den Unfallversicherungsträger erfolgt keine elektronische Meldung darüber, dass Datensätze abgewiesen wurden.

Um die Qualität des Datenaustausches bewerten und ggf. Maßnahmen zur Verbesserung ergreifen zu können, ist bei der ITSG, wie in den Gemeinsamen Grundsätzen nach § 22 DEÜV festgelegt, eine Qualitätsmanagementdatenbank eingerichtet, in der die Kernprüfungsfehler und bestimmte Stammdatenfehler eingetragen werden; so bei technischen Fehlern und fehlerhaften Veranlagungen.

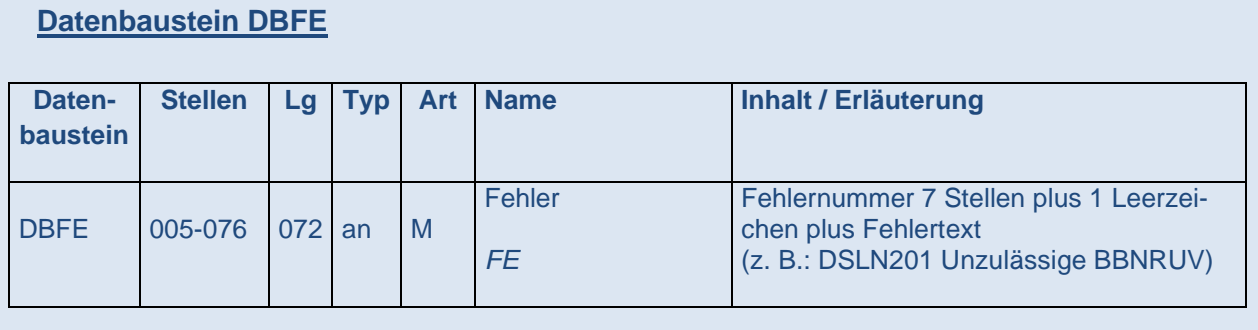

Die Fehlernummer setzt sich aus 7 alphanumerischen Stellen zusammen. Die ersten 4 Stellen bezeichnen den Datensatz, dem der Fehlerbaustein angehängt ist. Die nächsten 3 Stellen werden mit numerischen Stellen belegt, die einer bestimmten Fehlerbeschreibung zugeordnet sind. Letztere ist dem Fehlertext zu entnehmen.

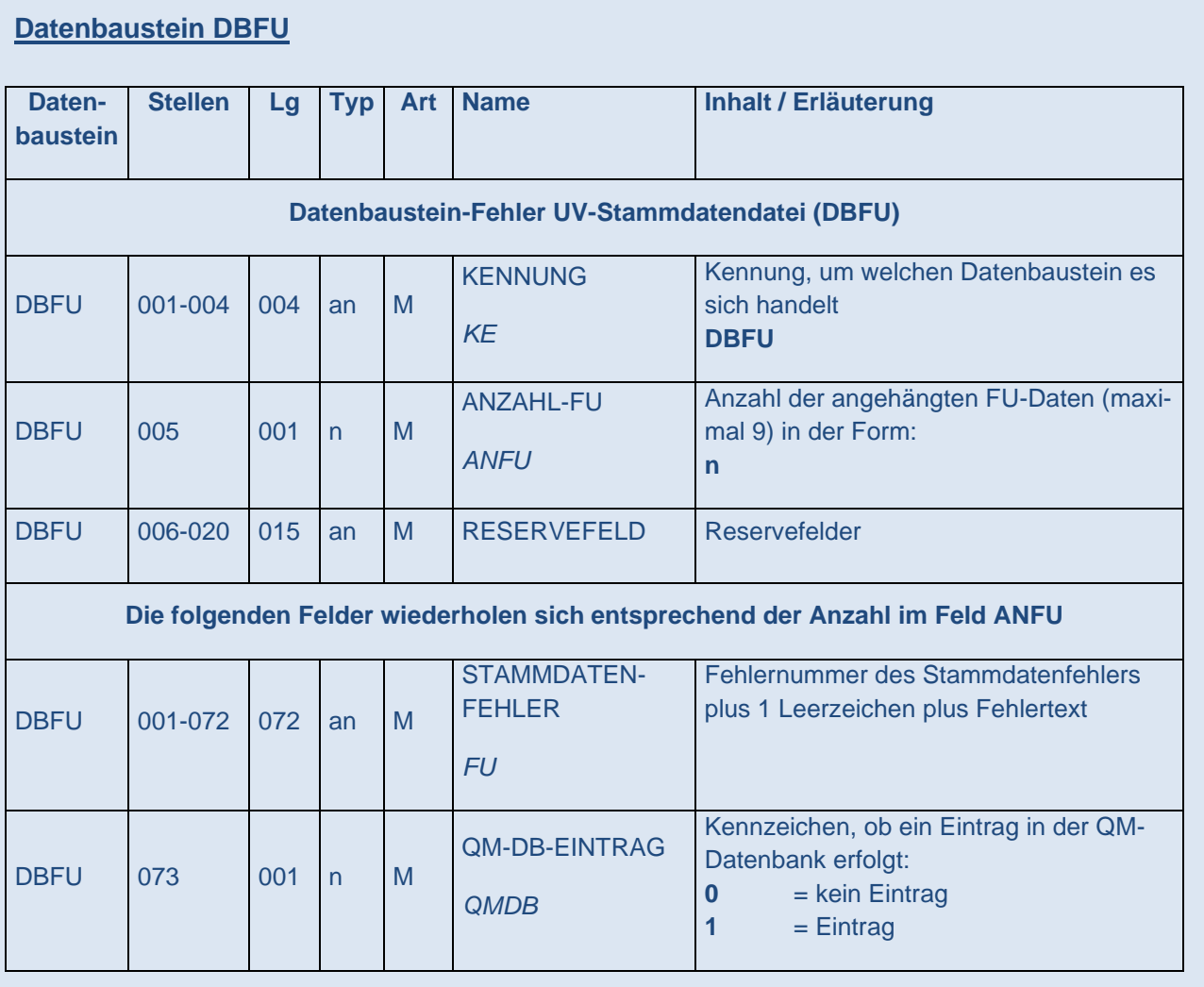

Die Fehlernummer setzt sich aus 7 alphanumerischen Stellen zusammen. Die ersten 4 Stellen bezeichnen den Datensatz, dem der Fehlerbaustein angehängt ist. Die nächsten 3 Stellen werden mit 1 Buchstaben und 2 numerischen Stellen belegt. Dieser alphanumerische Wert ist einer bestimmten Fehlerbeschreibung zugeordnet. Letztere ist dem Fehlertext zu entnehmen.

Das Feld QMDB legt fest, ob der Stammdatenfehler in die Qualitätsmanagementdatenbank, die bei der ITSG eingerichtet ist, eingetragen wird.

# <span id="page-26-0"></span>Übermittlung des DSSD (Datensatz Stammdaten*)*

Die Antwort auf die Stammdatenabfrage mittels DSAS erhält die meldende/die Abrechnung durchführende Stelle grundsätzlich umgehend. Die einzelnen DSAS werden in der Reihenfolge des Eingangs bei der DGUV beantwortet.

Die meldende/die Abrechnung durchführende Stelle erhält als Antwort auf die Abfrage den Datensatz "Stammdaten" (DSSD). Der DSSD ersetzt die technische Quittierung für einen fehlerfrei übermittelten DSAS. Die DSSD werden dabei nach laufender Nummer in einer Datei zusammengefasst.

Zurückgesendet werden im DSSD insbesondere die Gültigkeit der Unternehmensnummer / Mitgliedsnummer, ggf. das Ende der Meldepflicht für das Unternehmen unter dieser Unternehmensnummer und sämtliche Gefahrtarifstellen, die im abgefragten Jahr gültig sind. Gab es unterjährige Änderungen in der Veranlagung, so werden die verschiedenen Gefahrtarifstellen mit ihrer Gültigkeitsdauer zurückgesendet. Die DSSD werden auf der UV-DAV zur Verfügung gestellt und können im Rahmen von regelmäßigen Abrufen vom Unternehmen über den Kommunikationsserver abgeholt werden.

**UNRSVON (Unternehmensnummer gültig von) UNRSGBIS (Unternehmensnummer gültig bis)**

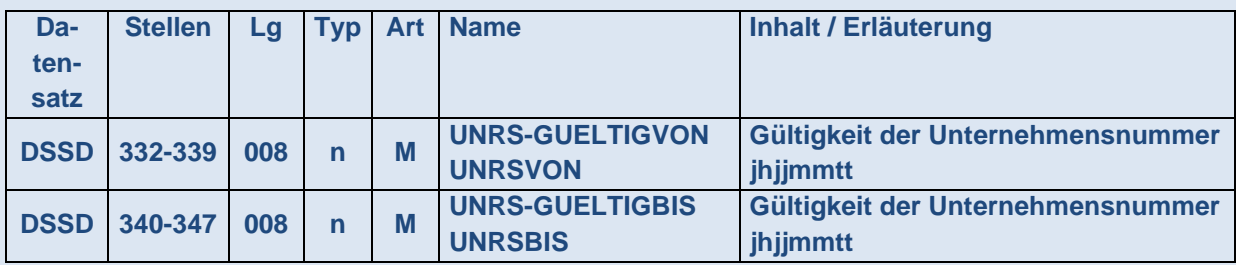

Dieses Datenfeld enthält den Gültigkeitszeitraum der Unternehmensnummer im abgefragten Meldejahr.

## **MNRGVON (Mitgliedsnummer gültig von) MNRGBIS (Mitgliedsnummer gültig bis)**

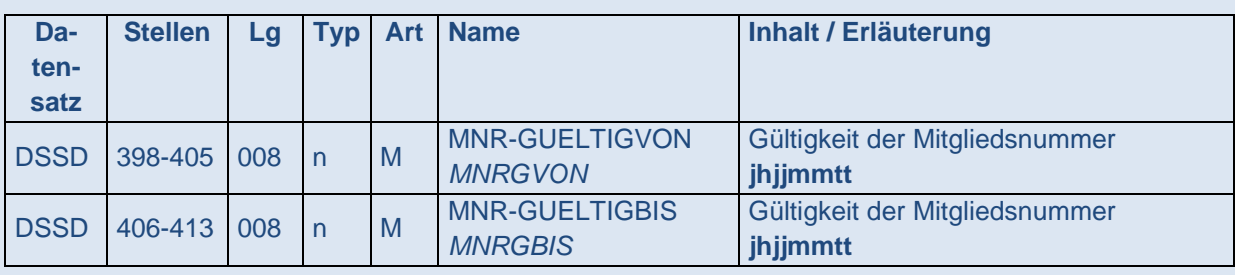

Dieses Datenfeld enthält den Gültigkeitszeitraum der Mitgliedsnummer im abgefragten Meldejahr.

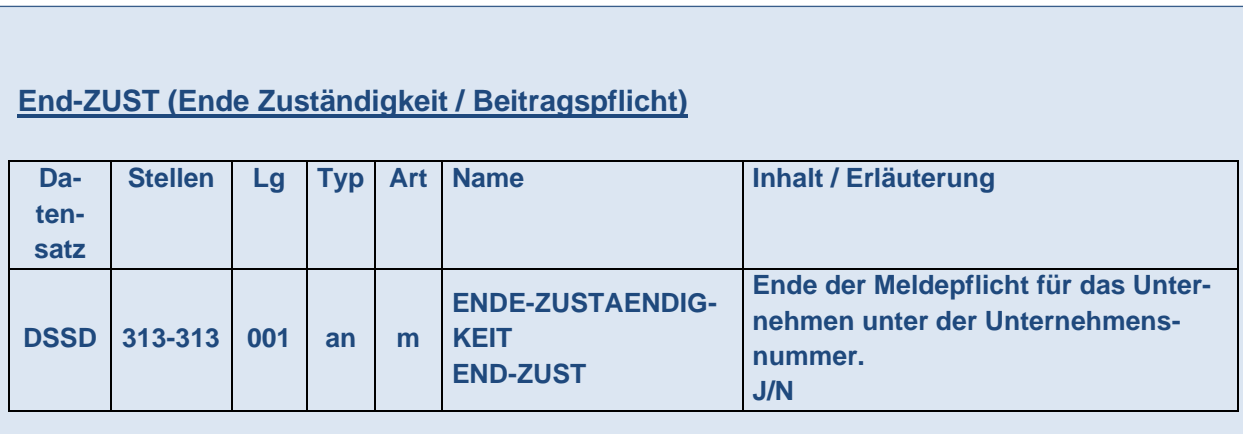

Dieses Datenfeld enthält das Ende der Meldepflicht für dieses Unternehmen unter dieser Unternehmensnummer.

**UV-Name1 bis UV-Name4 und UV-Ort (Name und Ort des Unternehmens für Ausfüllhilfen)**

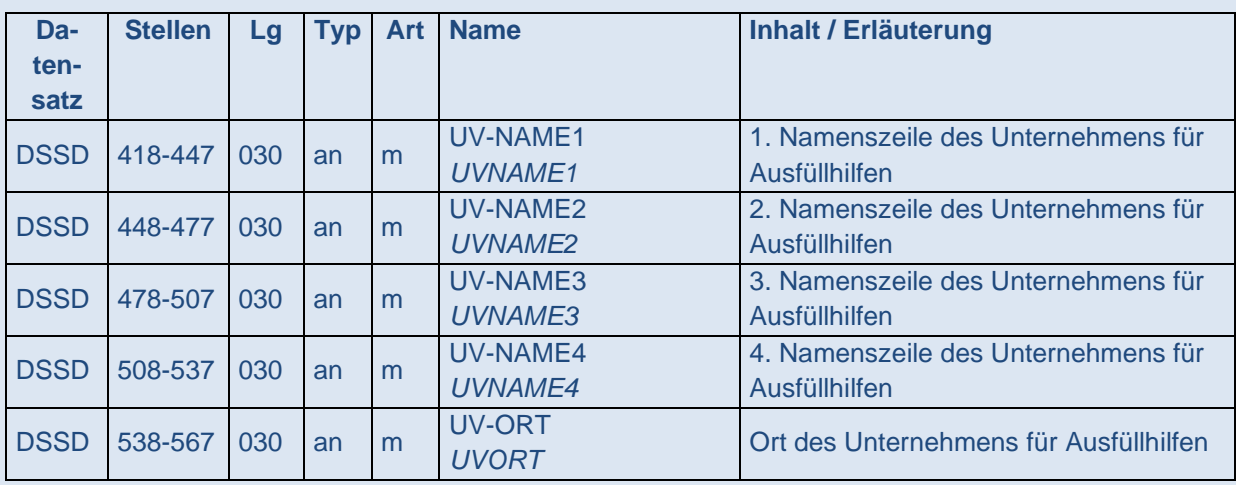

Die Attribute UV-Name 1 bis UV-Name4 sowie UV-Ort werden nur bei Anfragen von Ausfüllhilfen ohne lokal gespeicherte Stammdaten übermittelt, um die Bedienung für den Benutzer zu erleichtern. Es erfolgt keine Übermittlung an Entgeltabrechnungsprogramme oder Ausfüllhilfen, die Stammdaten lokal speichern.

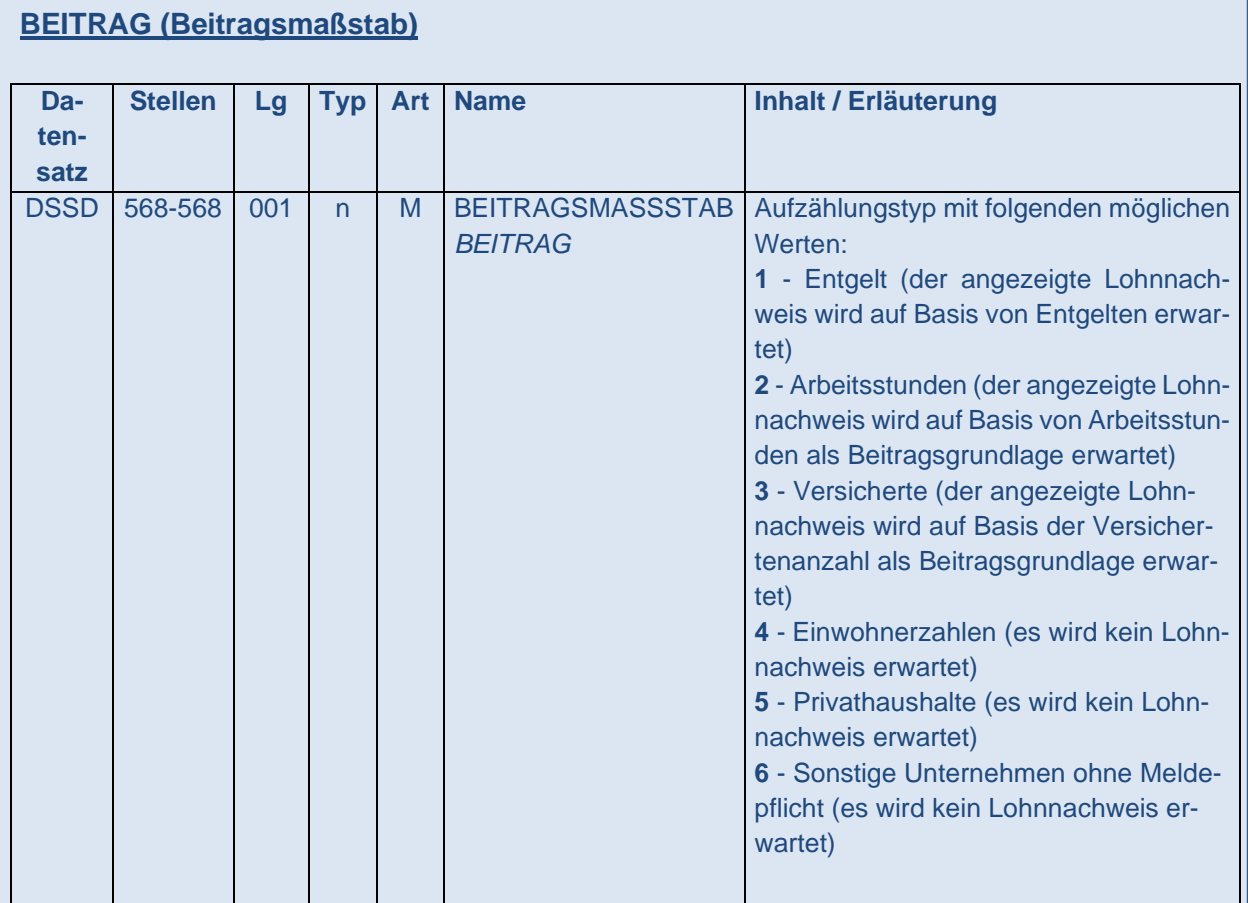

Dieses Datenfeld kann mit sechs Attributen gefüllt sein, je nachdem, ob eine Teilnahme am elektronischen Lohnnachweis erforderlich ist oder welchen Beitragsmaßstab der zuständige Unfallversicherungsträger zugrunde legt.

## **ANZGTST (Anzahl der Gefahrtarifstellen)**

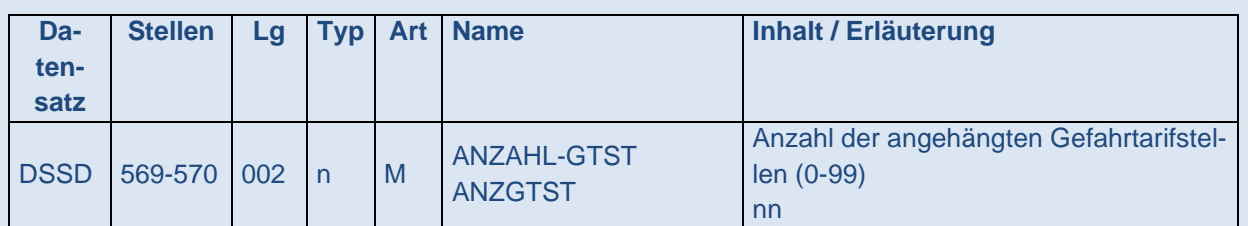

Dieses Datenfeld gibt die Anzahl aller Gefahrtarifstellen wieder, zu denen das Unternehmen veranlagt ist. Jede vom zuständigen Unfallversicherungsträger veranlagte und übermittelte Gefahrtarifstelle bildet eine Wiederholgruppe im Datensatz. Lediglich im Stornofall kann dieses Feld in Grundstellung übermittelt werden.

#### **BBNRGTnn (Betriebsnummer des UV-Trägers, dessen Gefahrtarif angewendet wird)**

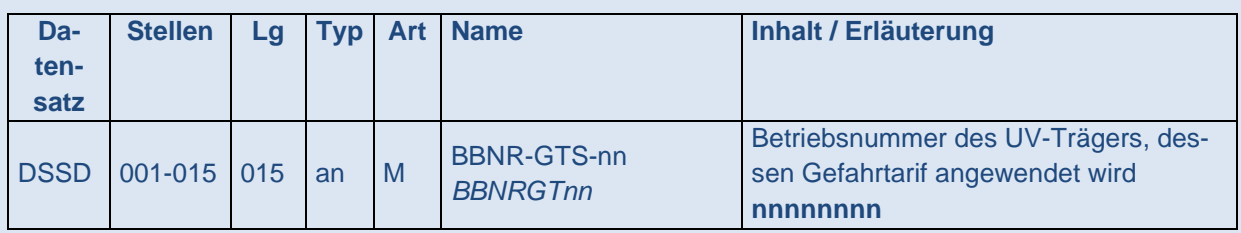

In jeder Wiederholgruppe wird dieses Datenfeld mit der Betriebsnummer des Unfallversicherungsträgers gefüllt, dessen Gefahrtarif angewendet wird. Diese Betriebsnummer der Gefahrtarifstelle entspricht grundsätzlich der Betriebsnummer des Unfallversicherungsträgers (BBNRUV). Bei der BG BAU und der BGN können die Betriebsnummern der Gefahrtarifstelle abweichen.

### **GTSTnn (Nummer der Gefahrtarifstelle)**

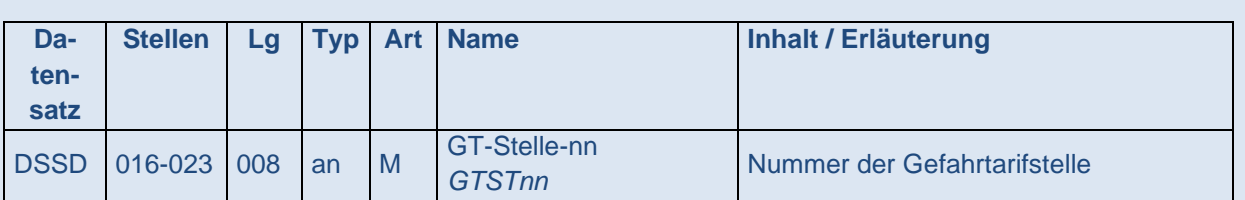

Dieses Datenfeld enthält die Nummer der Gefahrtarifstelle.

Anders als bei den Berufsgenossenschaften steht eine Abstufung der Beiträge nach dem Grad des Gefährdungsrisikos im Satzungsermessen der Unfallversicherungsträger der öffentlichen Hand (§ 185 Abs. 5 S. 1 SGB VII). Allerdings ermöglicht § 185 Abs. 3 SGB VII die Bildung von sogenannten Umlage- bzw. Beitragsgruppen. Die Gefahrtarifstellen sind mit den Umlage-/Beitragsgruppen gleichzusetzen.

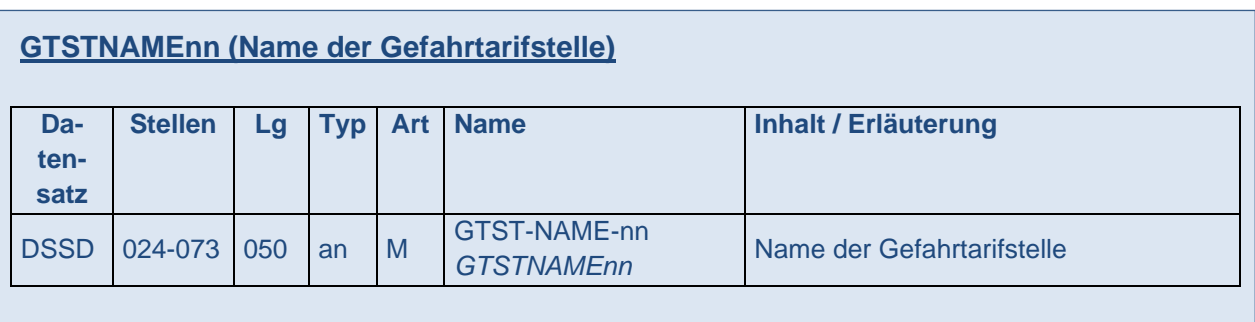

In jeder Wiederholgruppe wird dieses Datenfeld mit jeweils einer vom zuständigen Unfallversicherungsträger veranlagten und übermittelten Gefahrtarifstelle befüllt.

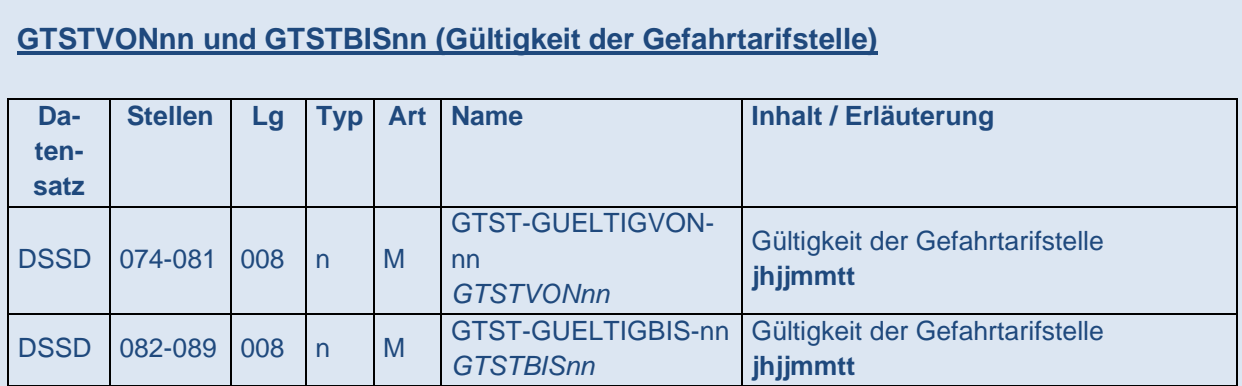

In jeder Wiederholgruppe enthält dieses Datenfeld den Gültigkeitszeitraum der Gefahrtarifstelle für das abgefragte Meldejahr.

# 4.2.4.1 Übermittlung des DSSD aufgrund einer Stammdatenabfrage

Der DSSD wird grundsätzlich als Antwort auf einen erfolgten Stammdatenabruf mittels DSAS übersandt. Zu diesem Zeitpunkt werden die aktuell veranlagten Gefahrtarifstellen übermittelt.

## 4.2.4.2 Proaktive Übermittlung eines DSSD

Ist durch die meldende/die Abrechnung durchführende Stelle bereits ein Stammdatenabgleich durchgeführt worden und ändert sich nachträglich die Veranlagung für das Unternehmen, d.h. das Unternehmen erhält einen neuen Veranlagungsbescheid, wird für die von der Veranlagungsänderung betroffenen Jahre für die meldende/die Abrechnung durchführende Stelle proaktiv jeweils ein DSSD vom Stammdatendienst erzeugt und auf der UV-DAV zur Verfügung gestellt.

Die von der DGUV proaktiv erstellten DSSD ersetzen die bisher übermittelten und von der Veranlagungsänderung betroffenen DSSD.

Diese Daten holt die meldende/die Abrechnung durchführende Stelle im Rahmen der regelmäßigen Statusabfragen über den Kommunikationsserver ab. Auf Basis dieser Informationen muss das Entgeltabrechnungsprogramm aktualisiert werden (z.B. Zuordnung der beschäftigten Personen zu neuen Gefahrtarifstellen), damit der DSLN richtig übermittelt werden kann. Da die proaktive Bereitstellung der Stammdaten weiter auf der ursprünglichen Stammdatenabfrage DSAS (Vorgangs-ID) beruht, kann dieser Stammdatenabgleich auch nach der proaktiven Mitteilung weiter storniert werden.

Der Gefahrtarifwechsel fällt nicht unter diese Voraussetzung, weil die Veranlagungsänderung bereits vor dem Abfragezeitraum erfolgt.

Wurden aufgrund der zuvor veranlagten Gefahrtarifstellen bereits elektronische Lohnnachweise gemeldet, sind diese zu stornieren und unter Nutzung der neu übermittelten Gefahrtarifstellen erneut zu melden.

## <span id="page-31-0"></span>4.3 Elektronischer Lohnnachweis

### <span id="page-31-1"></span>4.3.1 Prüfung des DSLN (Datensatz elektronischer Lohnnachweis)

Die DAV der Unfallversicherungsträger entschlüsselt die Daten und nimmt die technische Prüfung vor.

Die von den Unternehmen an die UV-DAV übermittelten Lohnnachweise (DSLN) werden auf korrekte Befüllung entsprechend der Datensatzbeschreibung (Technische Prüfung), Zulässigkeit und Plausibilität der Inhalte sowie Feldabhängigkeiten (Kernprüfung) und gegen die Stammdatendatei (Stammdatenprüfung) geprüft.

Bei der Übermittlung des elektronischen Lohnnachweises ist im Datensatz nur die Hauptversionsnummer der aktuellen Verfahrensbeschreibung und für einen Übergangszeitraum die zuletzt gültige Hauptversionsnummer zulässig. Anderslautende Inhalte im Feld VERNRLN führen zur Dateiabweisung mit einem technischen Fehler.

Für die Rückmeldungen (insbesondere Verarbeitungsbestätigungen, Fehlermeldungen) ist Anlage 5 zu den Gemeinsamen Grundsätzen für die Kommunikationsdaten nach § 28b Abs. 1 Nr. 4 SGB IV in der jeweils geltenden Fassung zu beachten.

Gibt es für das Unternehmen ausschließlich Veranlagungen, bei denen der Beitragsmaßstab 4 (Beitrag nach Anzahl der Einwohner) oder 5 (Beitrag für Haushaltsbeschäftigte) oder 6 (von der Beitragspflicht befreite Hilfeleistungsunternehmen) hinterlegt ist, wird der Datensatz mit einem Stammdatenfehler abgewiesen.

## <span id="page-32-0"></span>4.3.2 Rückmeldung bei Fehlerhaftigkeit des DSLN (Datensatz elektronischer Lohnnachweis)

Kommt es durch Fehler zu Rückmeldungen, wird an den DSLN der Datenbaustein Fehler (DBFE), im Falle von Stammdatenfehlern der Datenbaustein Fehler UV-Stammdatendatei (DBFU) angehängt. Diese Rückmeldungen werden von der DGUV an den Unternehmer vorgenommen. Es gibt keine elektronischen Meldungen an den Unfallversicherungsträger, dass der DSLN abgewiesen wurde. Es ist auch keine Rückmeldung aus den Fachverfahren der Unfallversicherungsträger an die meldende /die Abrechnung durchführende Stelle vorgesehen.

# <span id="page-32-1"></span>Weiterleitung des DSLN (Datensatz elektronischer Lohnnachweis)

Zu den übermittelten BBNRLB und BBNRAS werden aus der zentralen Datei der Beschäftigungsbetriebe die Adressinformationen ermittelt. Für den Fall eines angehängten Datensatzes DBAP werden aus diesem die Daten für den Ansprechpartner ermittelt. Neben dem übersandten DSLN wird daher ein um die o.g. Daten angereicherter Datensatz gespeichert. Dieser wird sodann an den jeweiligen Unfallversicherungsträger weitergeleitet.

## <span id="page-32-2"></span>5. Verfahren bei den UV-Trägern

Die Unfallversicherungsträger informieren jedes Mitglied schriftlich über die für das Verfahren relevanten Zugangsdaten (d.h. BBNRUV, UNRS und PIN) und sind Ansprechpartner für fachliche Fragen.

### <span id="page-33-0"></span>5.1 Befüllung der Stammdatendatei

Die Unfallversicherungsträger übermitteln die Stammdaten ihrer Mitglieder an die zentral bei der DGUV geführte Stammdatendatei. Hinterlegt werden zu dem Unternehmen der anzuwendende Beitragsmaßstab sowie die veranlagte(n) Gefahrtarifstelle(n) mitsamt Gültigkeiten. Änderungen in den Stammdaten werden einmal täglich von den Unfallversicherungsträgern an die Stammdatendatei übermittelt.

#### <span id="page-33-1"></span>5.2 Verarbeitung der elektronischen Lohnnachweise

Sofern die Prüfung des Unfallversicherungsträgers ergibt, dass die Lohnsummenmeldung vollständig und plausibel ist, werden die in den DSLN gemeldeten Entgelte, Arbeitsstunden bzw. Anzahl der Versicherten im Fachverfahren verarbeitet. Werden mehrere Teillohnnachweise pro Unternehmensnummer / Mitgliedsnummer und Jahr gemeldet, fasst der Unfallversicherungsträger diese im Beitragsbescheid zusammen.

Der Unfallversicherungsträger erwartet von der meldenden/die Abrechnung durchführenden Stelle nicht nur zu dem Jahr, für das eine gültige Stammdatenabfrage (DSAS) erfolgt ist, einen (Teil-)Lohnnachweis, sondern auch für die Folgejahre, so lange, bis ein DSLN mit einem Grund aus der Meldegruppe Einstellung/Beendigung übermittelt wird.

Gehen erwartete Lohnnachweise nicht ein, führt der Unfallversicherungsträger eine Schätzung durch.

Werden für alle dem Unfallversicherungsträger bekannten meldenden/die Abrechnung durchführenden Stellen Lohnnachweise mit dem Meldegrund "UV06" (Beendigung der meldenden/die Abrechnung durchführenden Stelle oder Wechsel des Entgeltabrechnungsprogrammes) oder dem Meldegrund "UV07" (Beendigung aller Beschäftigungsverhältnisse) übermittelt, interpretiert der Unfallversicherungsträger für das Folgejahr, dass kein Personal mehr beschäftigt wird, sofern für das Folgejahr keine Abfrage für mindestens eine weitere meldende/die Abrechnung durchführenden Stelle erfolgt ist.

## <span id="page-33-2"></span>5.3 Besonderheiten im Bereich der Unfallversicherungsträger der öffentlichen Hand

Für die Unfallversicherungsträger der öffentlichen Hand ist das Verfahren teilweise abgewandelt. Es gibt insbesondere keine Veranlagungsbescheide, die eine Veranlagung zu Gefahrtarifstellen vornehmen. Vielmehr sind im Bereich der Unfallversicherungsträger der öffentlichen Hand sogenannte Umlage- bzw. Beitragsgruppen relevant.

<span id="page-34-0"></span>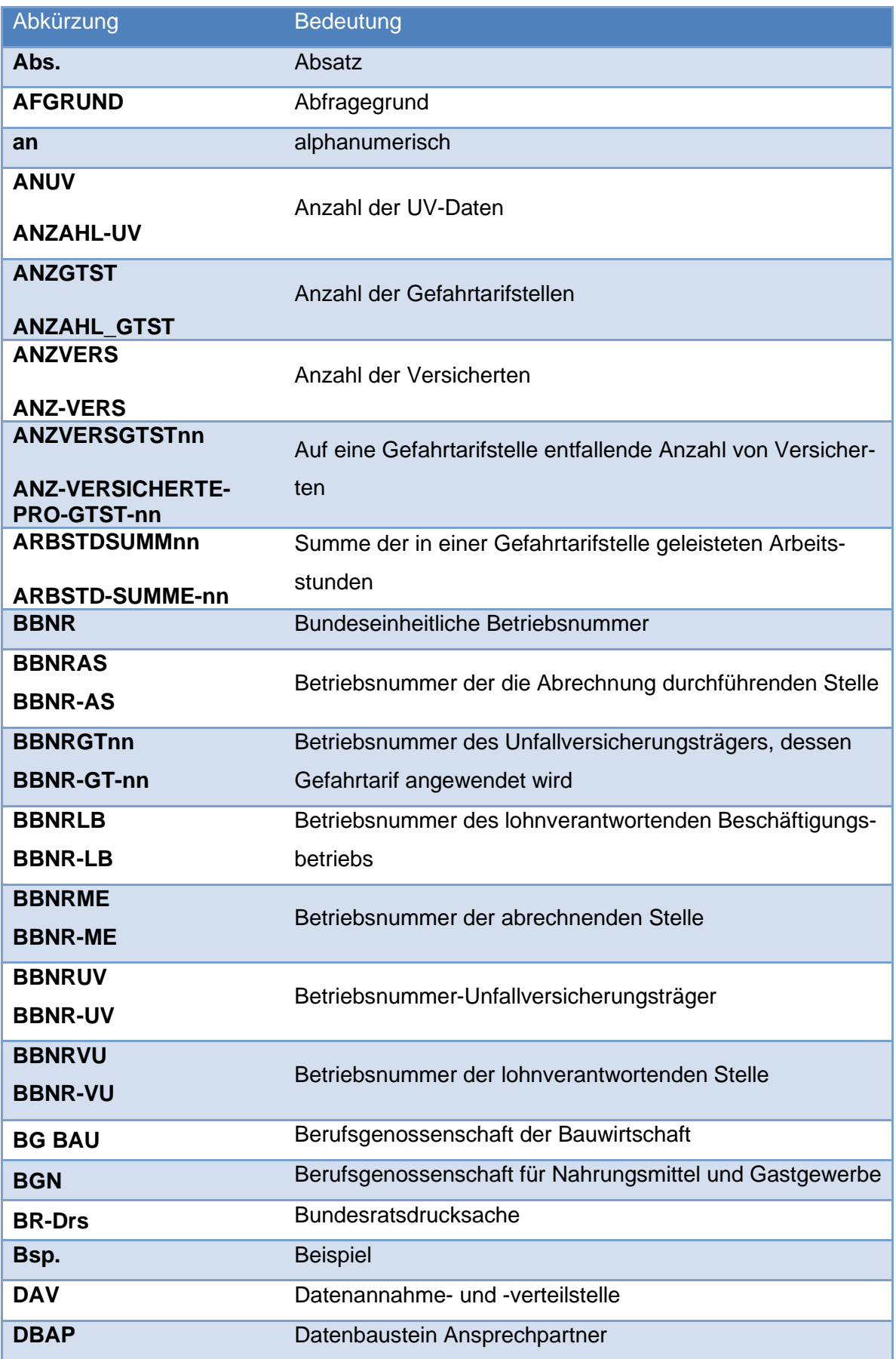

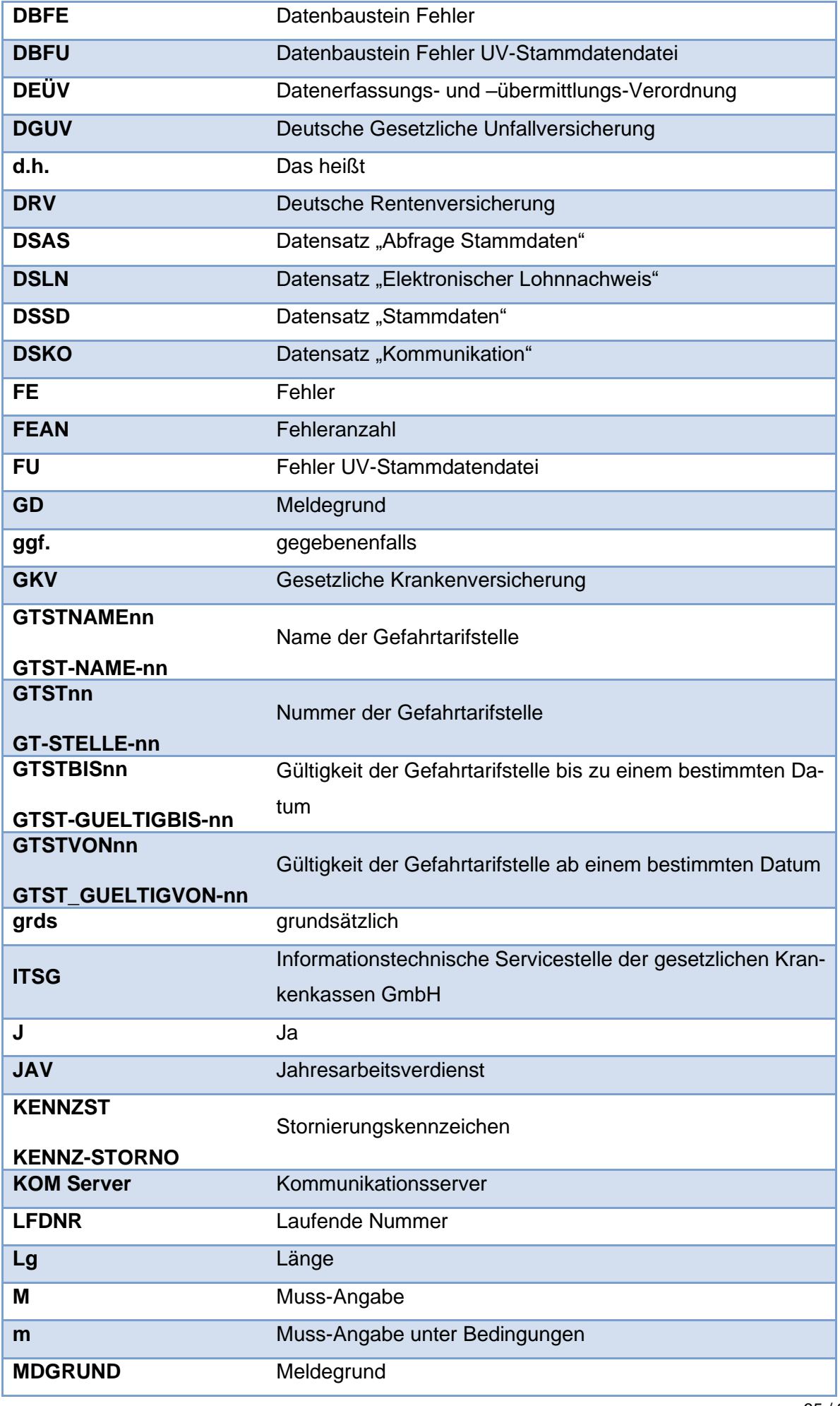

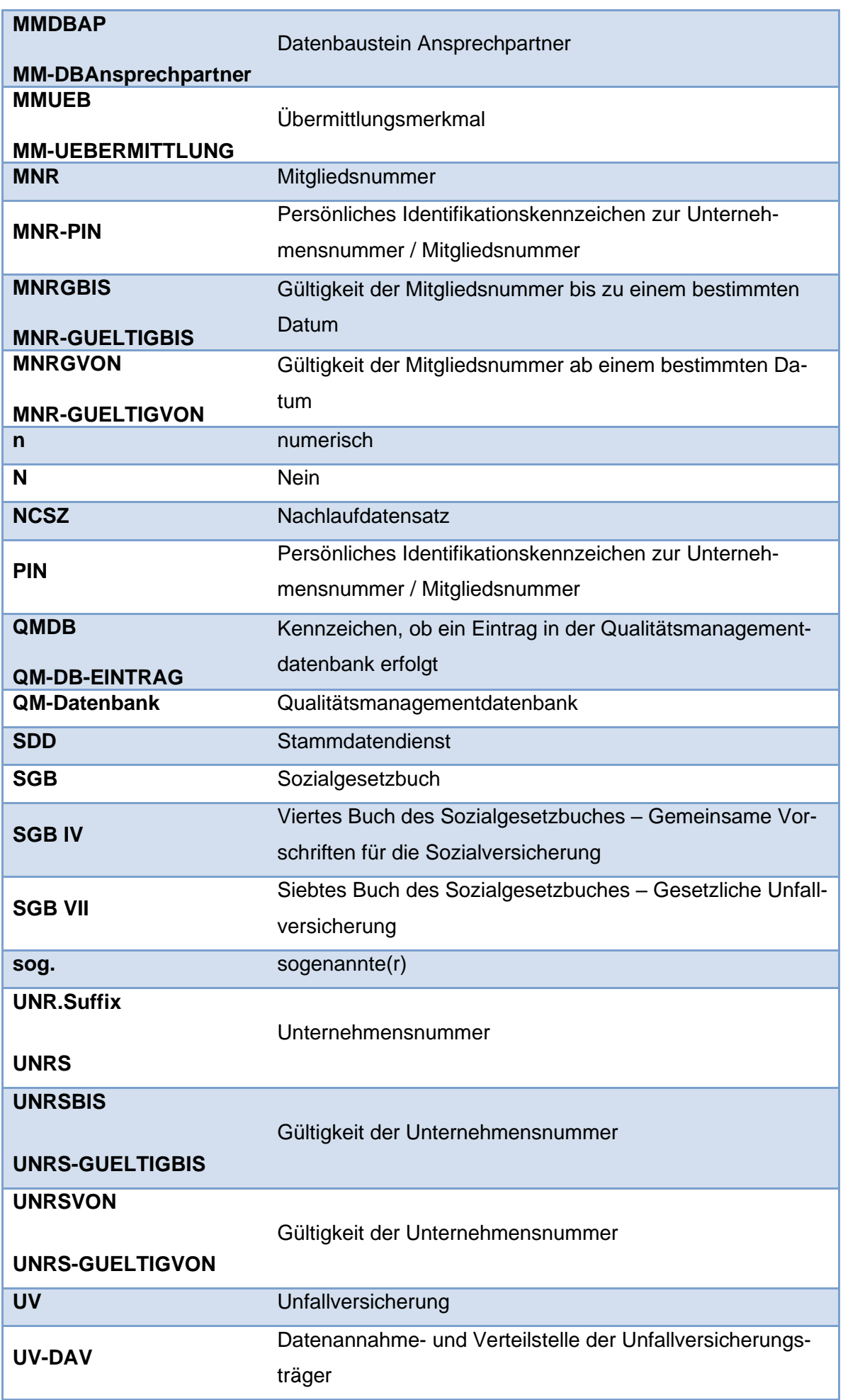

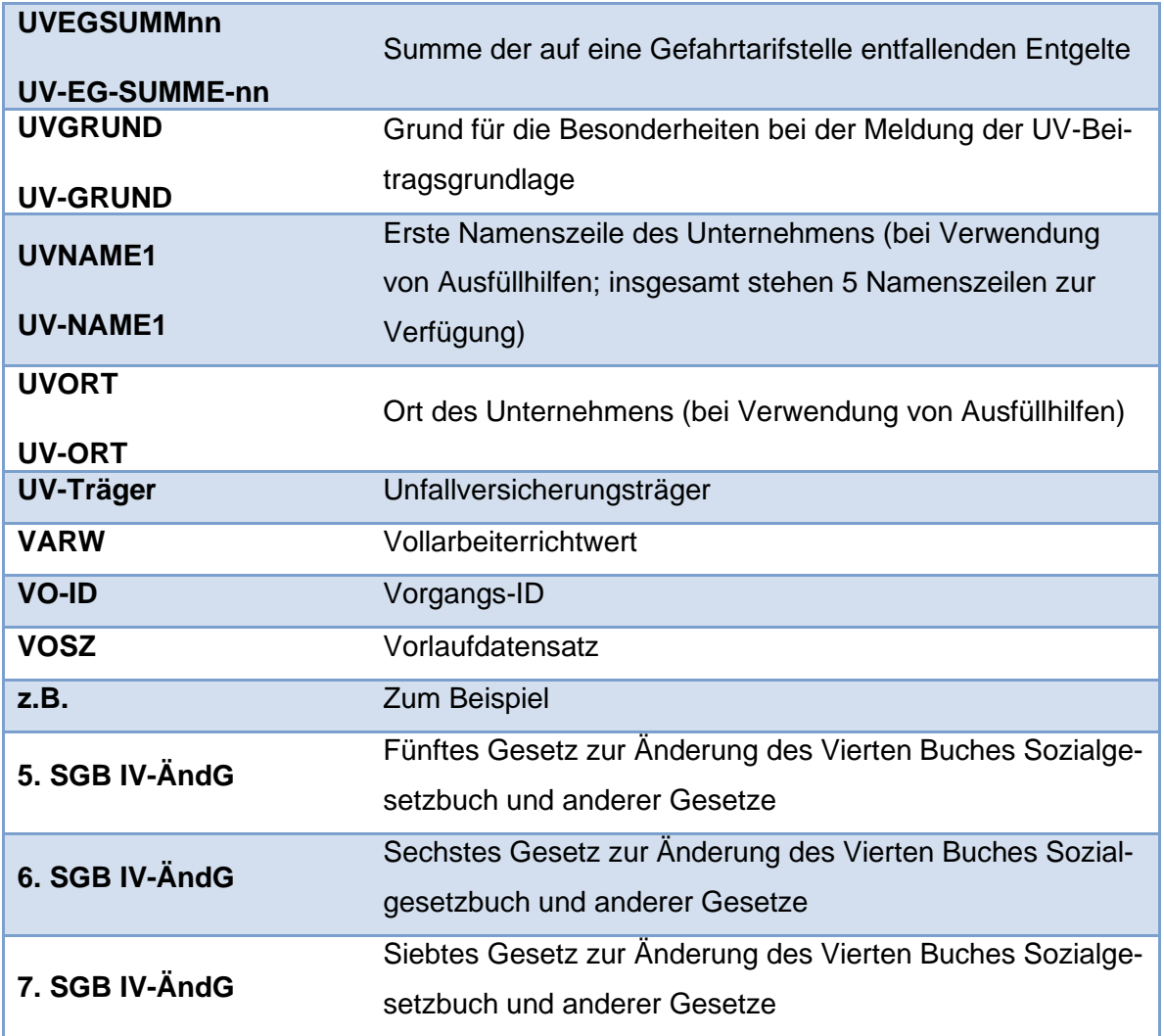

<span id="page-38-0"></span>Rein redaktionelle Änderungen in der Verfahrensbeschreibung und den zugehörigen Anlagen werden in der Versionshistorie nicht aufgeführt.

## **Version 2.1 vom 01.01.2024 enthält folgende Änderungen:**

## **Zu 3.1)**

**Zugang zum Verfahren, Beschreibung zum Datenfeld UNR.S (Unternehmensnummer), S. 6**

… Das Unternehmenskennzeichen kann nicht "000" sein.

### **Zu 3.3.1) Meldetatbestände, Beschreibung zum Datenfeld ZRVON (Zeitraum von) ZRBIS (Zeitraum bis), S. 17**

Das Datenfeld "Zeitraum-von" enthält den im Abrechnungszeitraum ersten Beschäftigungstag eines Mitarbeitenden unabhängig von der unfallversicherungsrechtlichen Stellung der Person (uv-frei oder uv-meldepflichtig) der meldenden/die Abrechnung durchführenden Stelle für das Meldejahr.

Das Datenfeld "Zeitraum-bis" enthält den im Abrechnungszeitraum letzten Beschäftigungstag eines Mitarbeitenden unabhängig von der unfallversicherungsrechtlichen Stellung der Person (uv-frei oder uv-meldepflichtig) der meldenden/die Abrechnung durchführenden Stelle für das Meldejahr.

## **Beschreibung zum Datenfeld ARBSTDSUMMnn (Summe der in einer Gefahrtarifstelle geleisteten Arbeitsstunden), S. 20**

Bei elektronischen Lohnnachweisen für Unternehmen mit Beitragsmaßstab "Arbeitsstunden" (2) ist für die Beitragsberechnung die (tarif-)vertraglich vereinbarte Anzahl der Soll-Arbeitsstunden pro uv-meldepflichtiger Person im Feld ARBSTDSUMMnn maßgeblich. Bei einer Teilbeschäftigung wird der anteilige Wert wie folgt ermittelt:

 ${\it w\"ochentliche\ (tarif \text{ --}) vertragliche Sollarbeitszeit}$ urija – *fiereraguene souar beusseu*<br>Wochenarbeitstage

\_\_\_\_\_\_\_\_\_\_\_\_\_\_\_\_\_\_\_\_\_\_\_\_\_\_\_\_\_\_\_\_\_\_\_\_\_\_\_\_\_\_\_\_\_\_\_\_\_\_\_\_\_\_\_\_\_\_\_\_\_\_\_\_\_\_\_\_\_\_\_\_\_\_\_\_\_\_\_\_\_\_